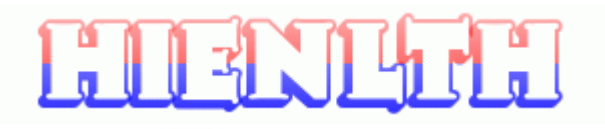

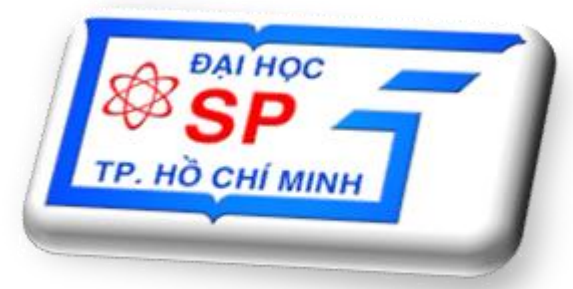

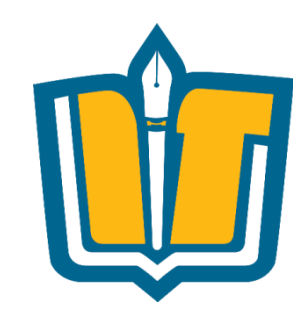

# **Chủ đề 4: Thiết kế Phần mềm**

COMP1026 – Introduction to Software Engneering CH4 – Part 1 - **1 HIENLTH**

# **Giai đoạn thiết kế**

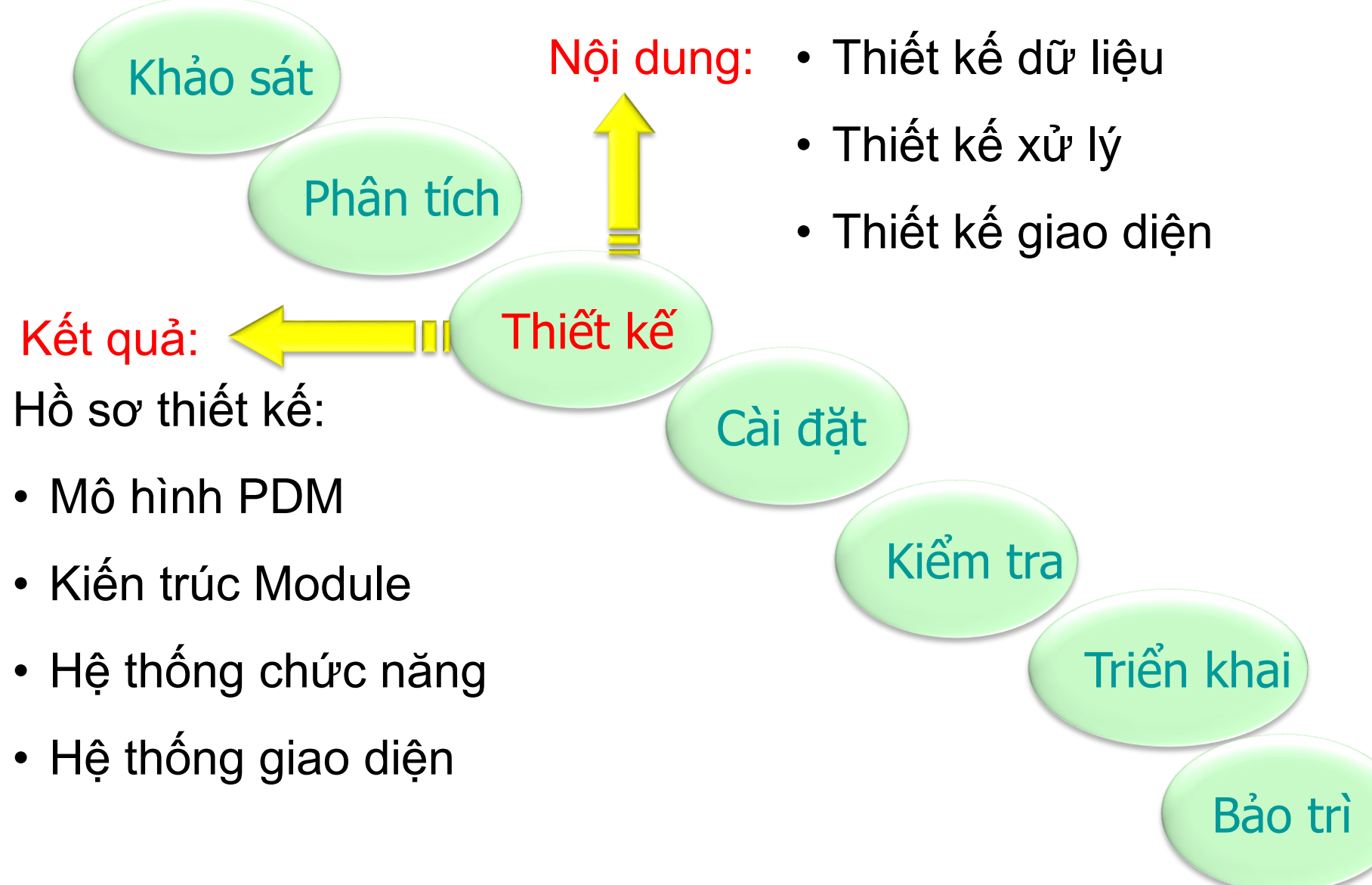

COMP1026 – Introduction to Software Engneering CH4 – Part 1 - **2 HIENLTH**

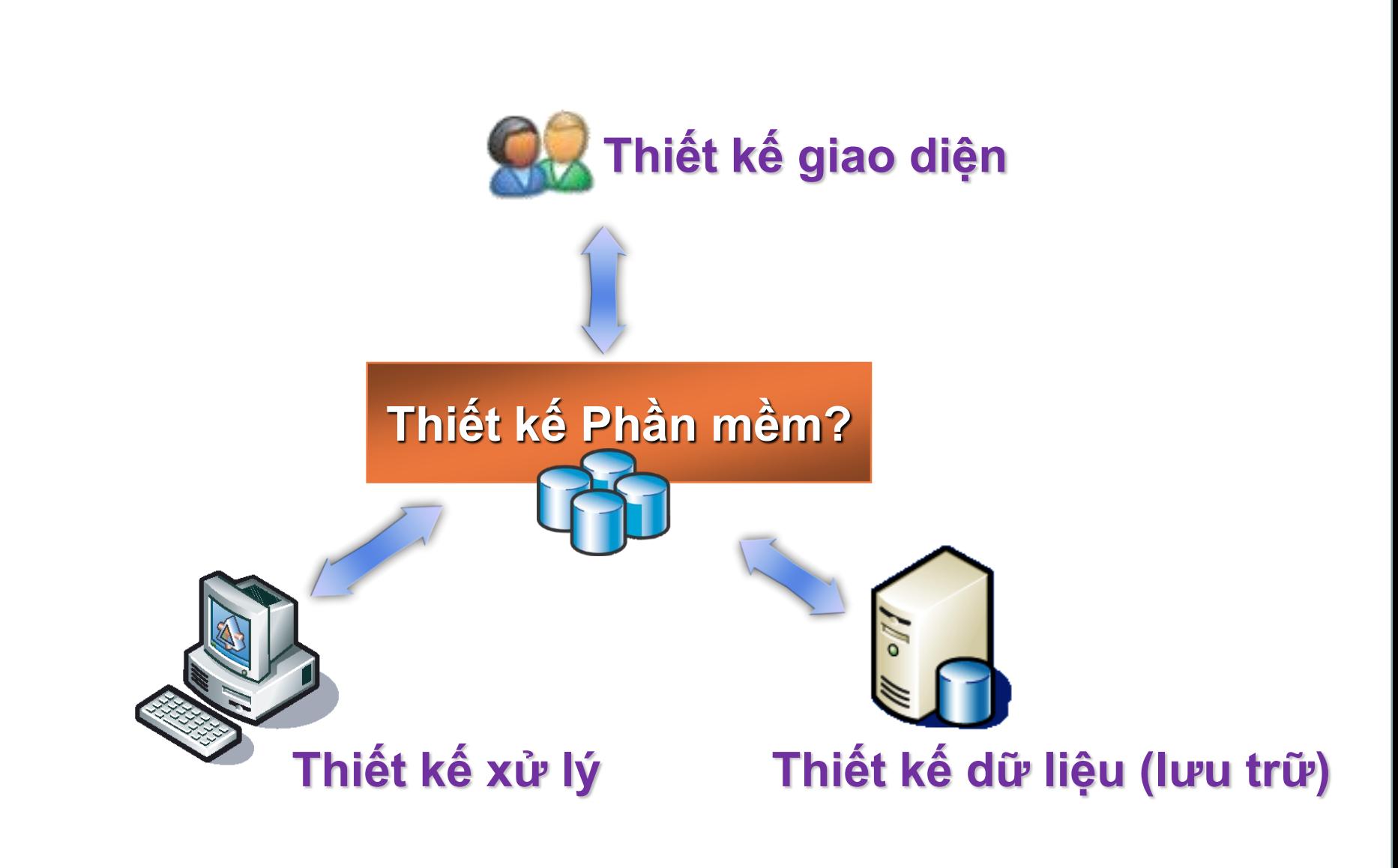

COMP1026 – Introduction to Software Engneering CH4 – Part 1 - **3 HIENLTH**

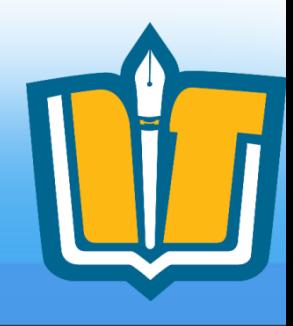

# Module: **Thiết kế Dữ liệu**

COMP1026 – Introduction to Software Engneering CH4 – Part 1 - **4 HIENLTH**

## **Nội dung**

- Thiết kế dữ liệu mức vật lý (PDM)
	- Qui tắc chuyển đổi mô hình từ mức quan niệm (CDM/ERD) sang mức vật lý (PDM) – Bổ sung yêu cầu phi chức năng
- Sử dụng Power Designer để vẽ mô hình PDM, phát sinh và tạo CSDL trong SQL Server 2008/2012

COMP1026 – Introduction to Software Engneering CH4 – Part 1 - **5 HIENLTH**

## **Giới thiệu**

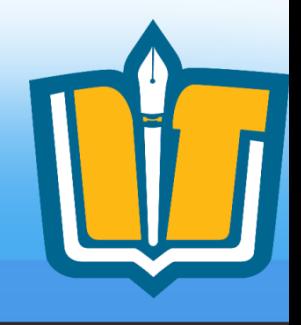

- Mục tiêu: mô tả cách thức lưu trữ dữ liệu của phần mềm bên trong máy tính.
- Kết quả:
	- Danh sách các bảng dữ liệu (table)
	- Mối quan hệ giữa các bảng
	- Thông tin chi tiết của từng bảng với danh sách các thuộc tính: khóa chính, khóa ngoại, kiểu dữ liệu, mô tả của từng thuộc tính, ràng buộc (nếu có) giữa các thuộc tính.

COMP1026 – Introduction to Software Engneering CH4 – Part 1 - **6 HIENLTH**

# **Physical Data Model - PDM**

- Mô hình dữ liệu ở mức vật lý (Physical Data Model) biểu diễn cấu trúc dữ liệu sẽ được cài đặt trong các hệ quản trị cơ sở dữ liệu như: SQL server, Oracle, MS Access, DB2, MySQL,…
- Mô hình vật lý có thể được ánh xạ từ mô hình quan niệm dữ liệu (Conceptual Data Model)

COMP1026 – Introduction to Software Engneering CH4 – Part 1 - **7 HIENLTH**

## **Ví dụ mô hình vật lý**

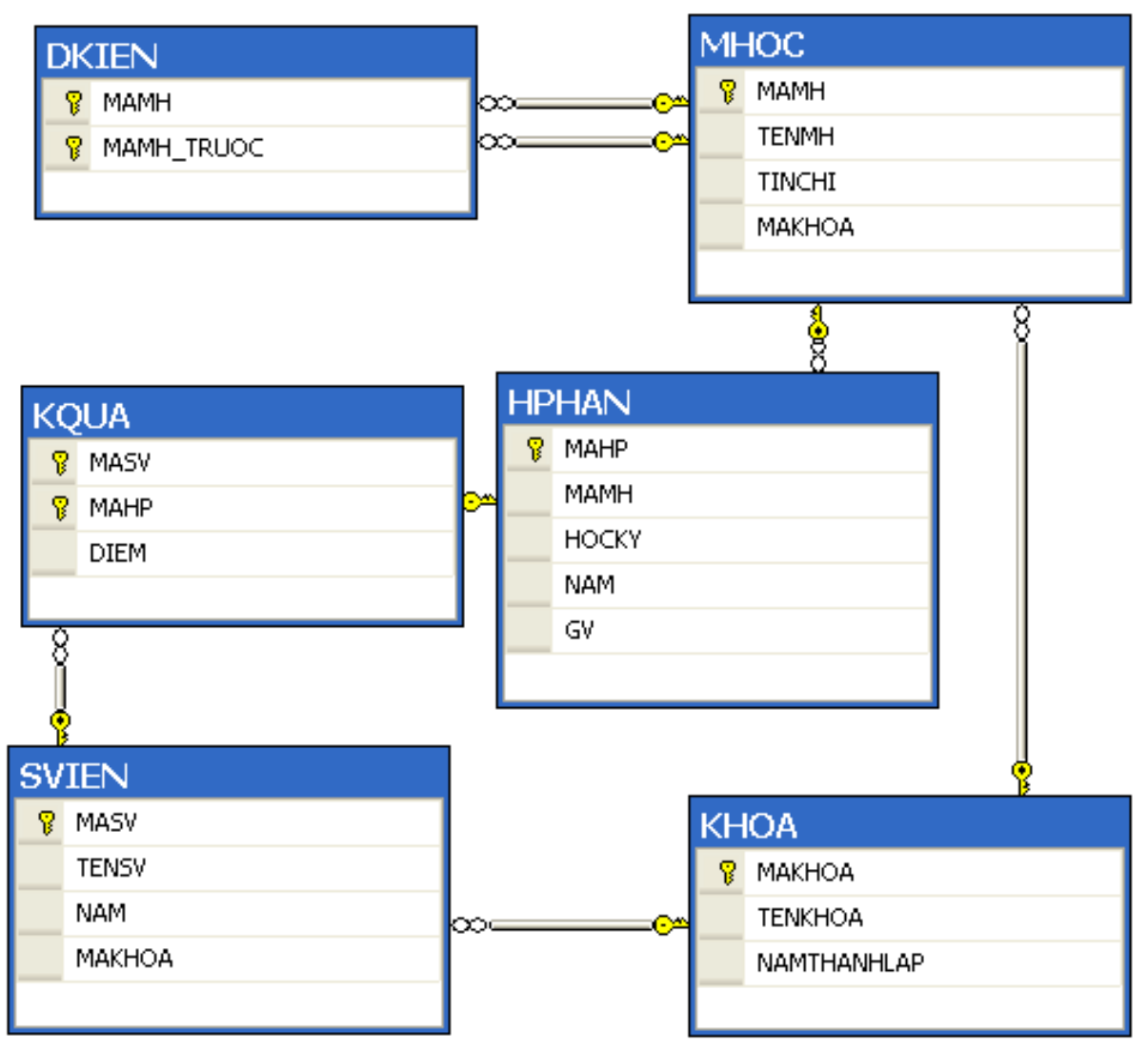

COMP1026 – Introduction to Software Engneering CH4 – Part 1 - **8 HIENLTH**

# **Các thành phần trong PDM**

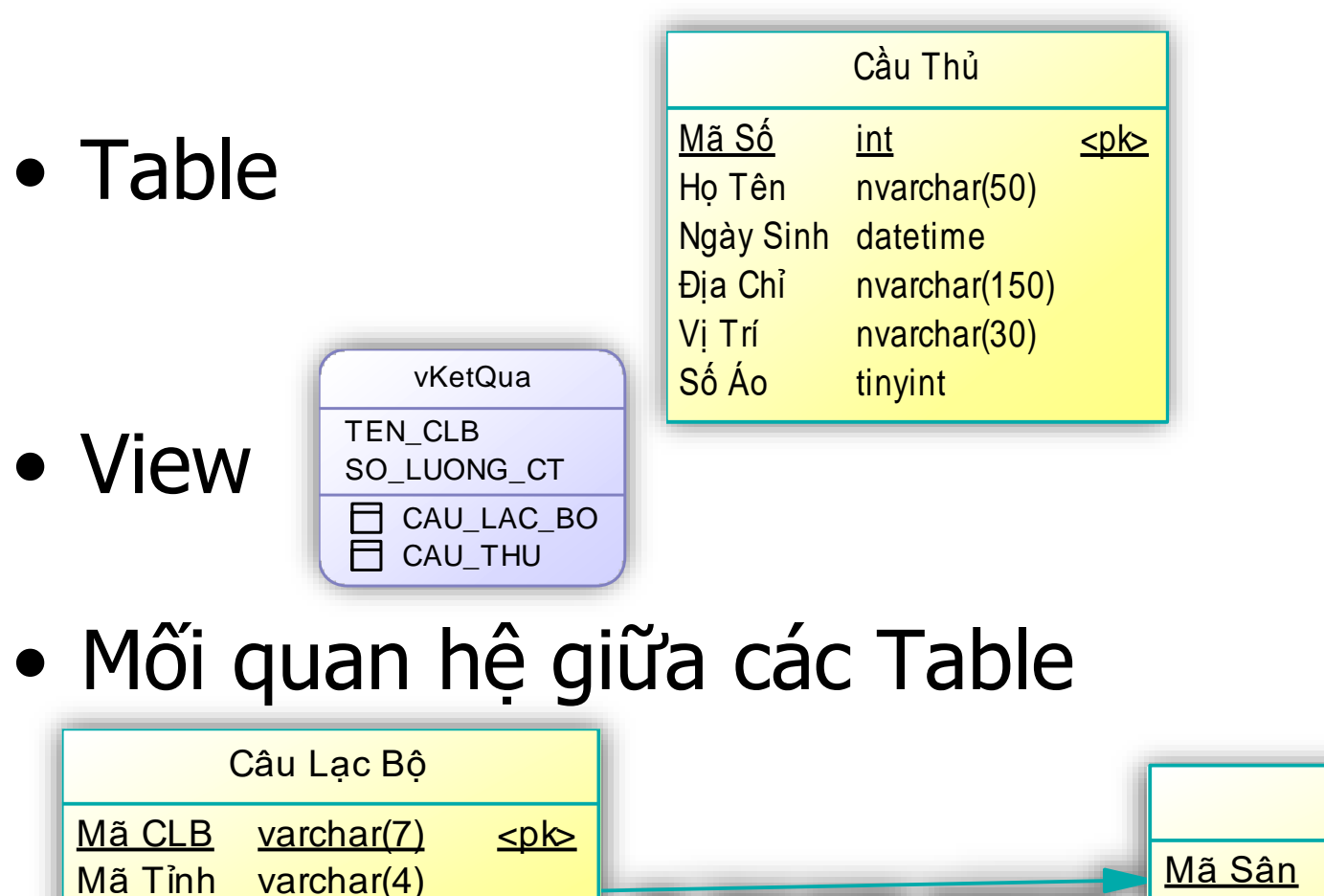

<fk>

Mã Sân

Tên CLB nvarchar(50)

int

COMP1026 – Introduction to Software Engneering CH4 – Part 1 - **9 HIENLTH**

FK\_CAULACBO\_SANBONG

Sân Bóng

nvarchar(50) nvarchar(150)  $**cb**$ 

int

Tên Sân Địa Chỉ

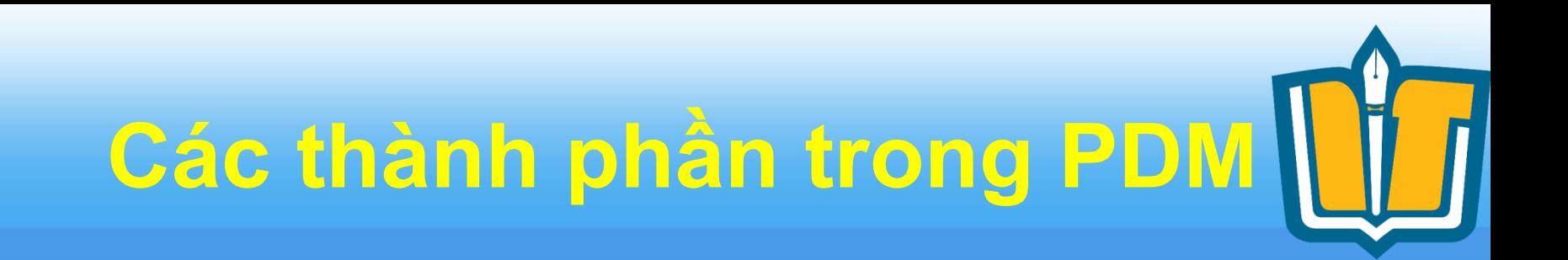

• Table:

### SINHVIEN (MASV, TENSV, NAM, MAKHOA)

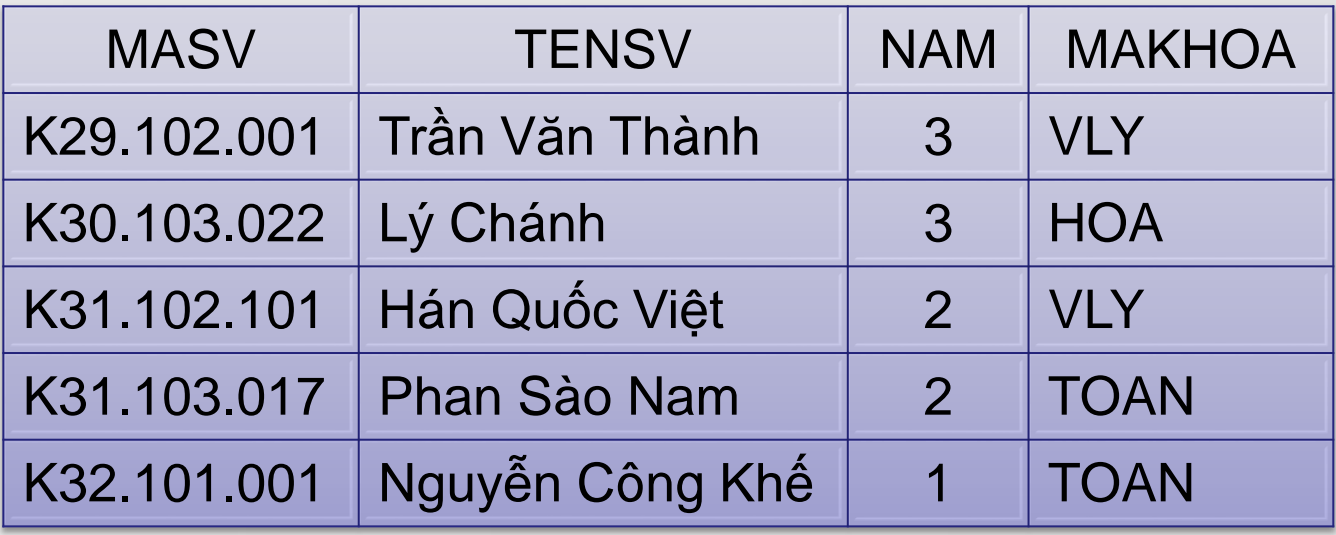

COMP1026 – Introduction to Software Engneering CH4 – Part 1 - **10 HIENLTH**

**Các thành phần trong PDM**

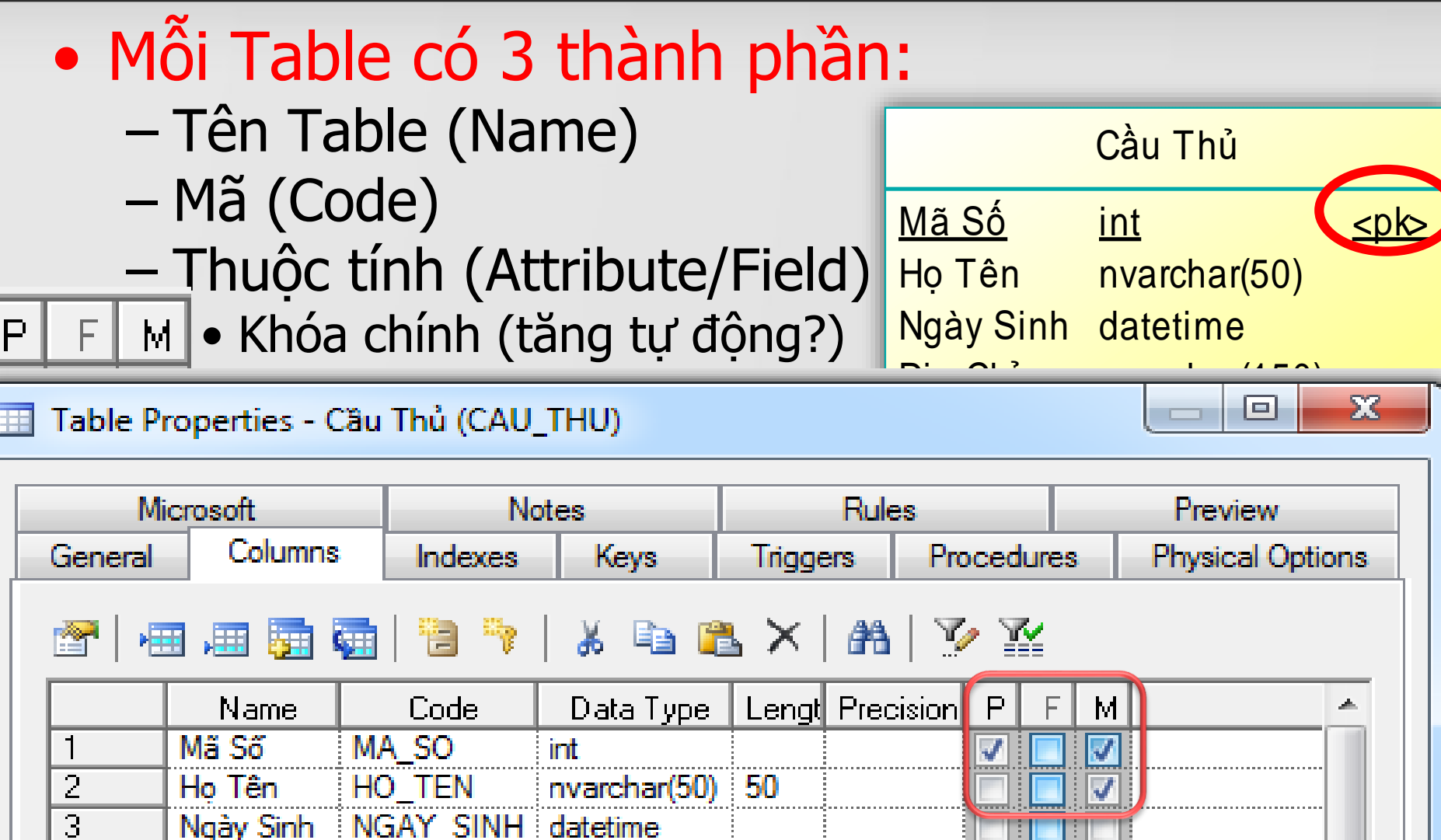

**Các thành phần trong PDM**

- Thuộc tính của Table:
	- Kiểu dữ liệu
		- Lưu ý: char, varchar, nchar, nvarchar, datetime
	- Kích thước/Độ dài
		- Lưu ý: phần thập phân

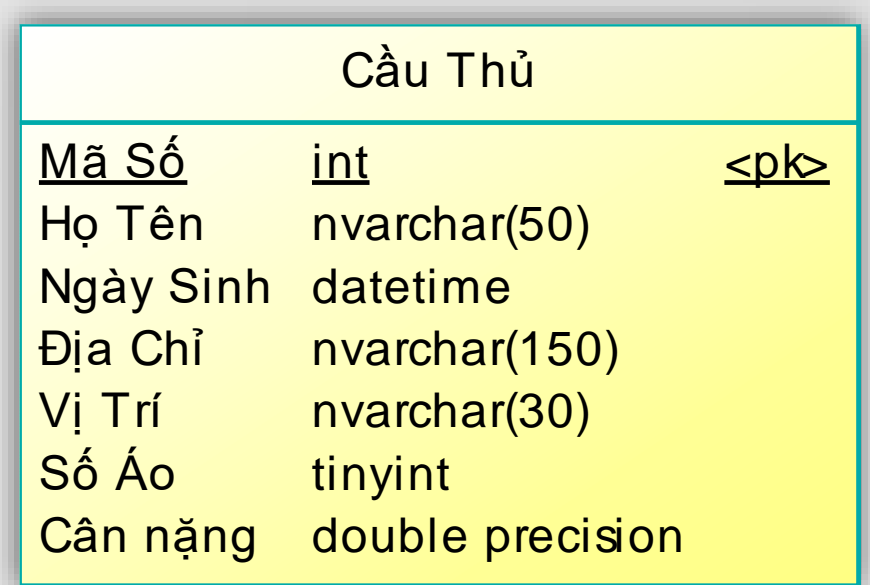

COMP1026 – Introduction to Software Engneering CH4 – Part 1 - **12 HIENLTH**

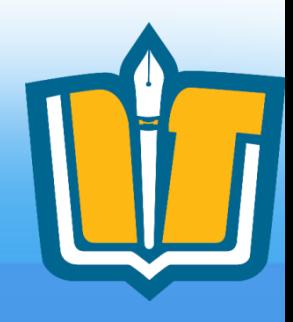

# **Xây dựng mô hình PDM**

- Convert từ mô hình CDM
	- Từ tập thực thể
	- Từ mối kết hợp
- Bổ sung từ yêu cầu phi chức năng
	- Mở rộng
	- Tốc độ
	- Tương thích
	- Bảo mật

COMP1026 – Introduction to Software Engneering CH4 – Part 1 - **13 HIENLTH**

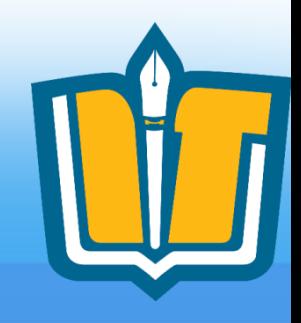

- Ánh xạ các thành phần từ CDM sang PDM (Physical Data Model)
	- Tập thực thể
	- $-$  Quan hê 1-1
	- Quan hệ 1-n
	- Quan hệ m-n
	- Quan hệ kế thừa

### COMP1026 – Introduction to Software Engneering CH4 – Part 1 - **14 HIENLTH**

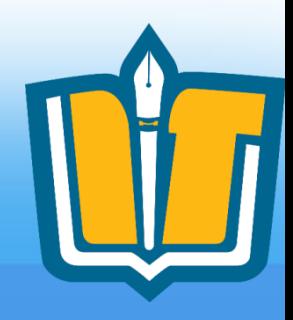

- Ánh xạ tập thực thể
	- Mỗi thực thể trong CDM sẽ được chuyển thành 1 table trong PDM
	- Tất cả các thuộc tính của thực thể sẽ được chuyển thành các thuộc tính (hoặc Fields) của table tương ứng
	- Thuộc tính Primary Identifier của thực thể sẽ được chuyển thành primary key (khóa chính) của table tương ứng

COMP1026 – Introduction to Software Engneering CH4 – Part 1 - **15 HIENLTH**

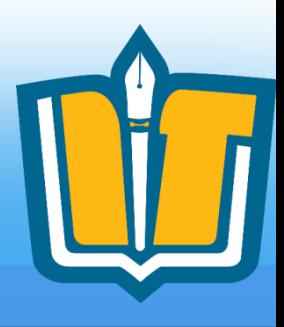

## • Ánh xạ thực thể:

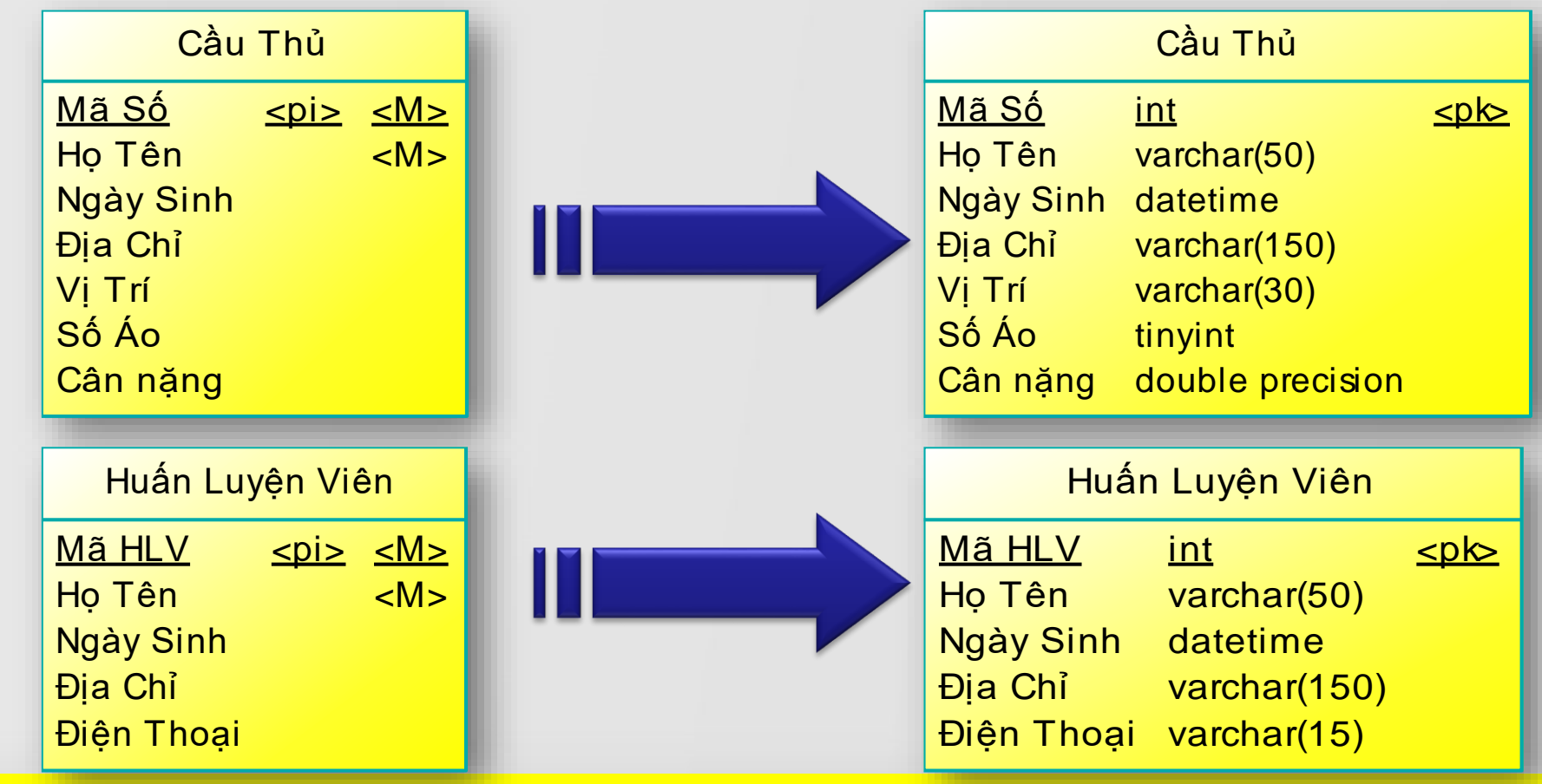

COMP1026 – Introduction to Software Engneering CH4 – Part 1 - **16 HIENLTH**

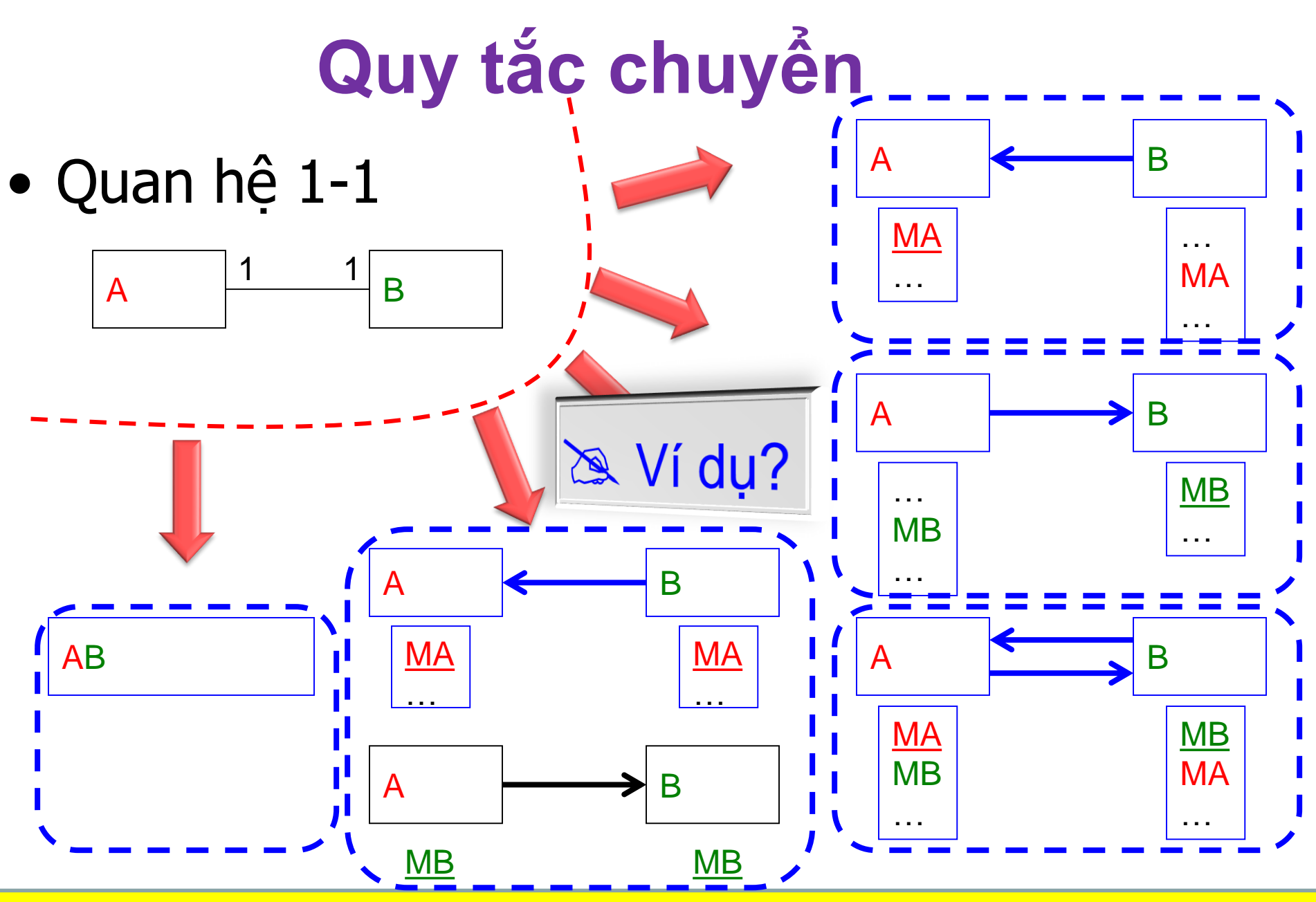

COMP1026 – Introduction to Software Engneering CH4 – Part 1 - **17 HIENLTH** … …

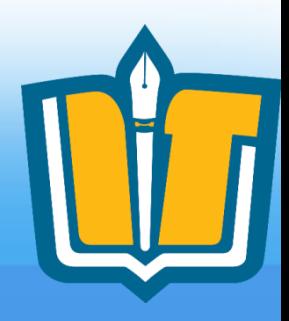

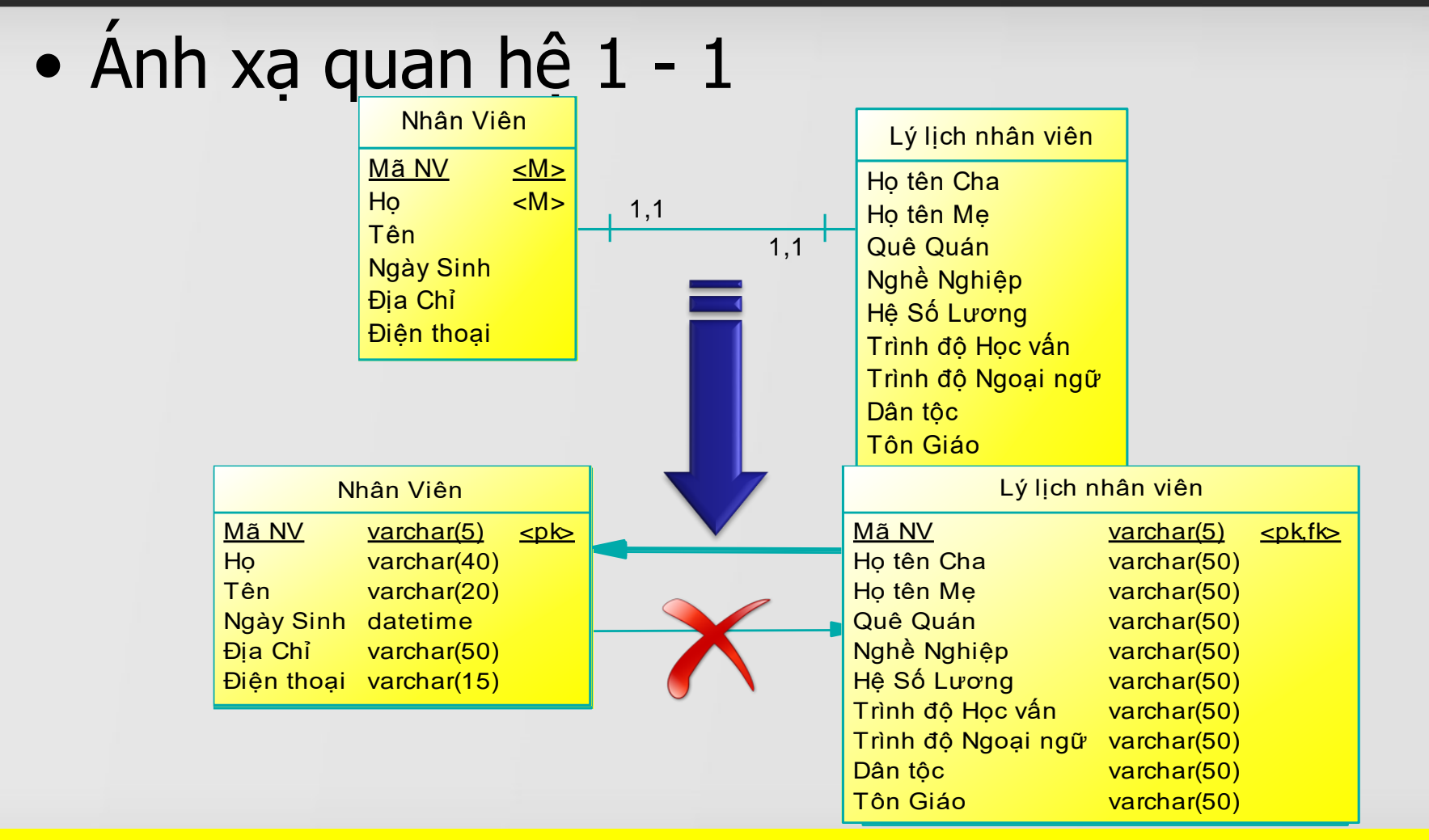

COMP1026 – Introduction to Software Engneering CH4 – Part 1 - **18 HIENLTH**

## **Quy tắc chuyển**

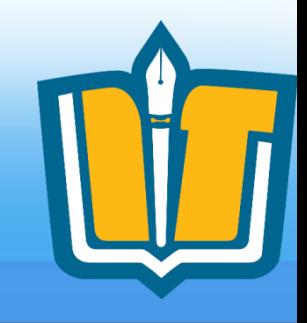

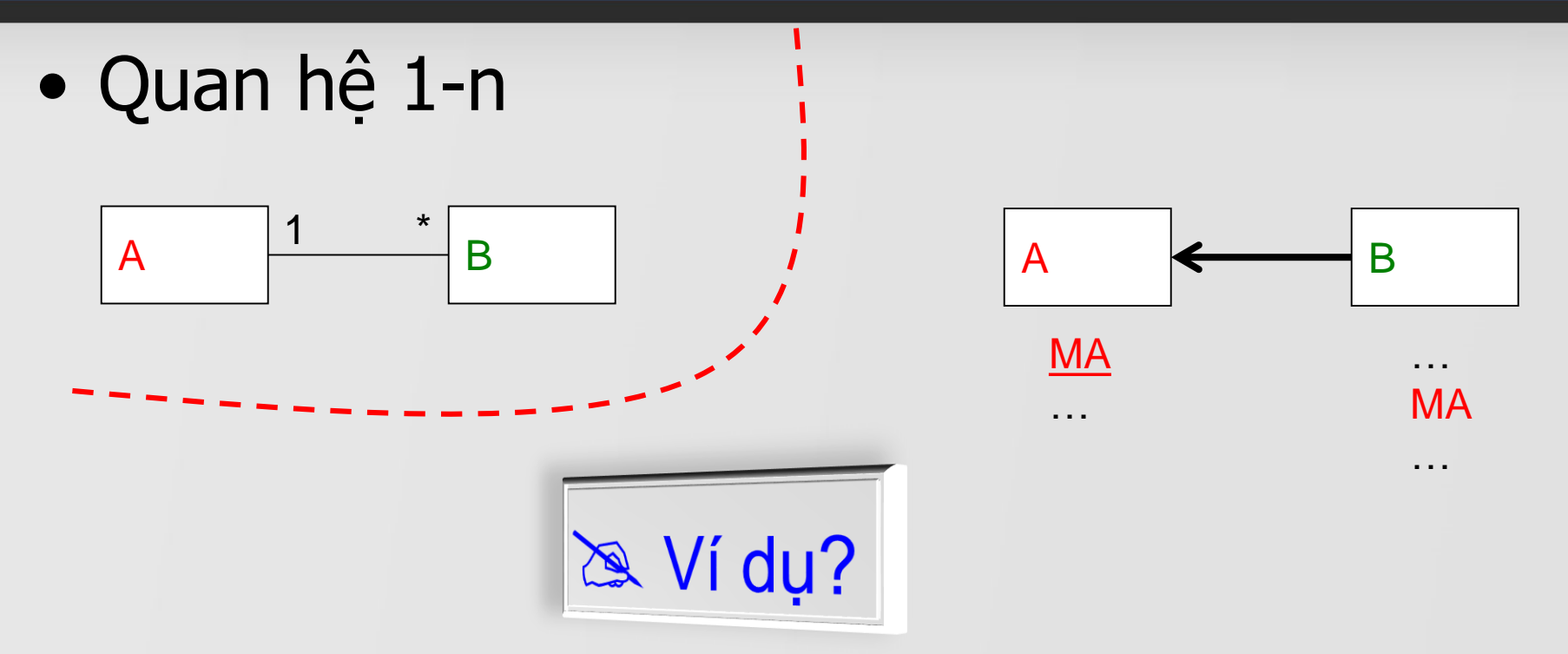

COMP1026 – Introduction to Software Engneering CH4 – Part 1 - **19 HIENLTH**

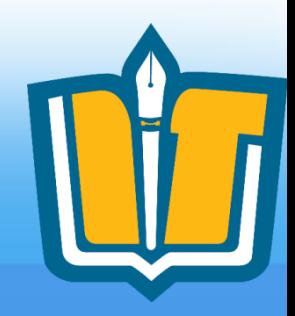

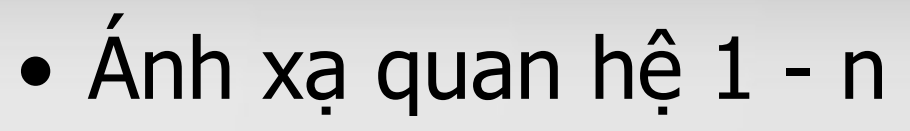

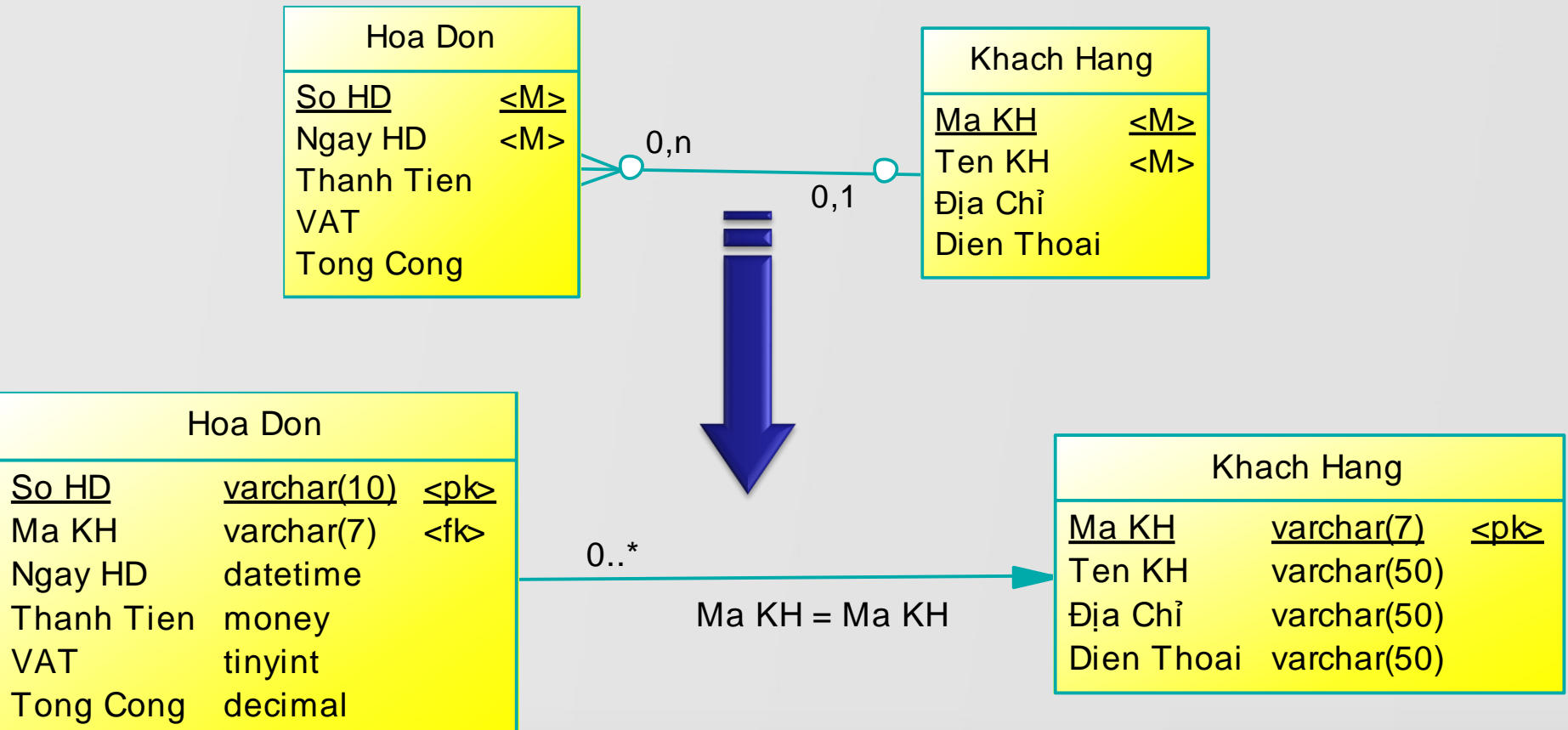

COMP1026 – Introduction to Software Engneering CH4 – Part 1 - **20 HIENLTH**

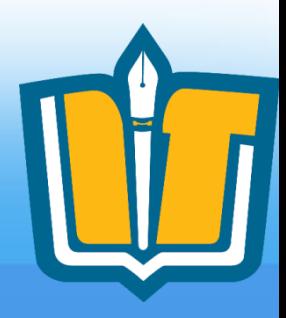

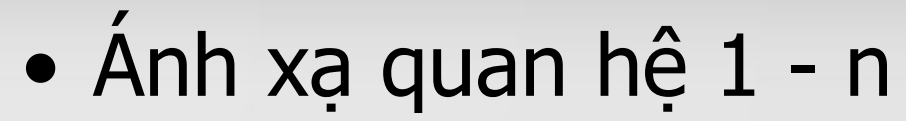

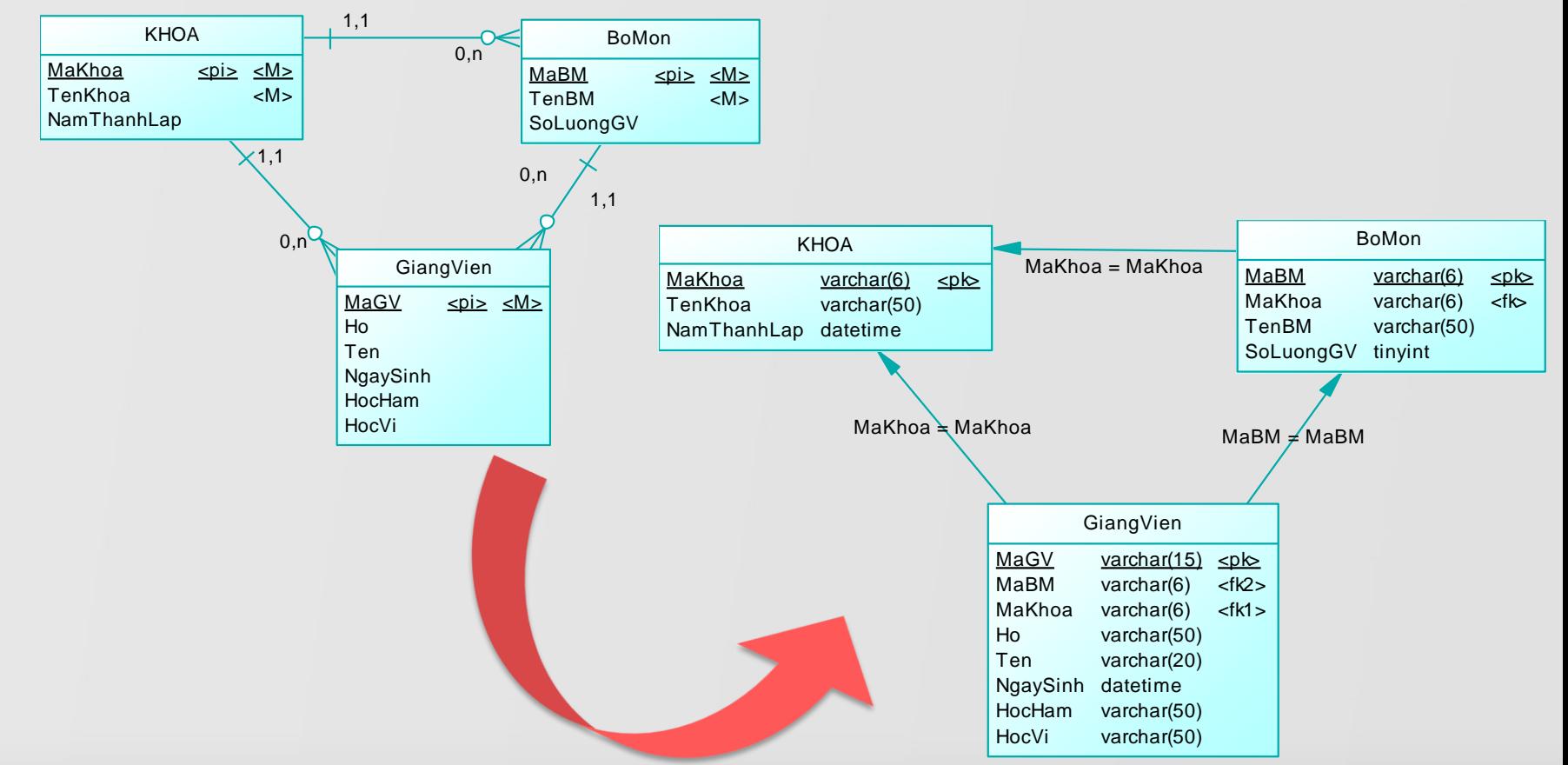

COMP1026 – Introduction to Software Engneering CH4 – Part 1 - **21 HIENLTH**

## **Quy tắc chuyển**

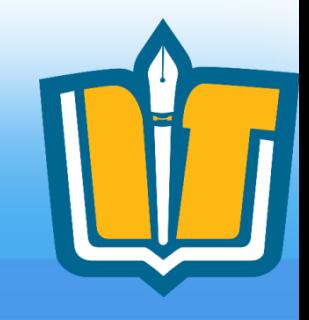

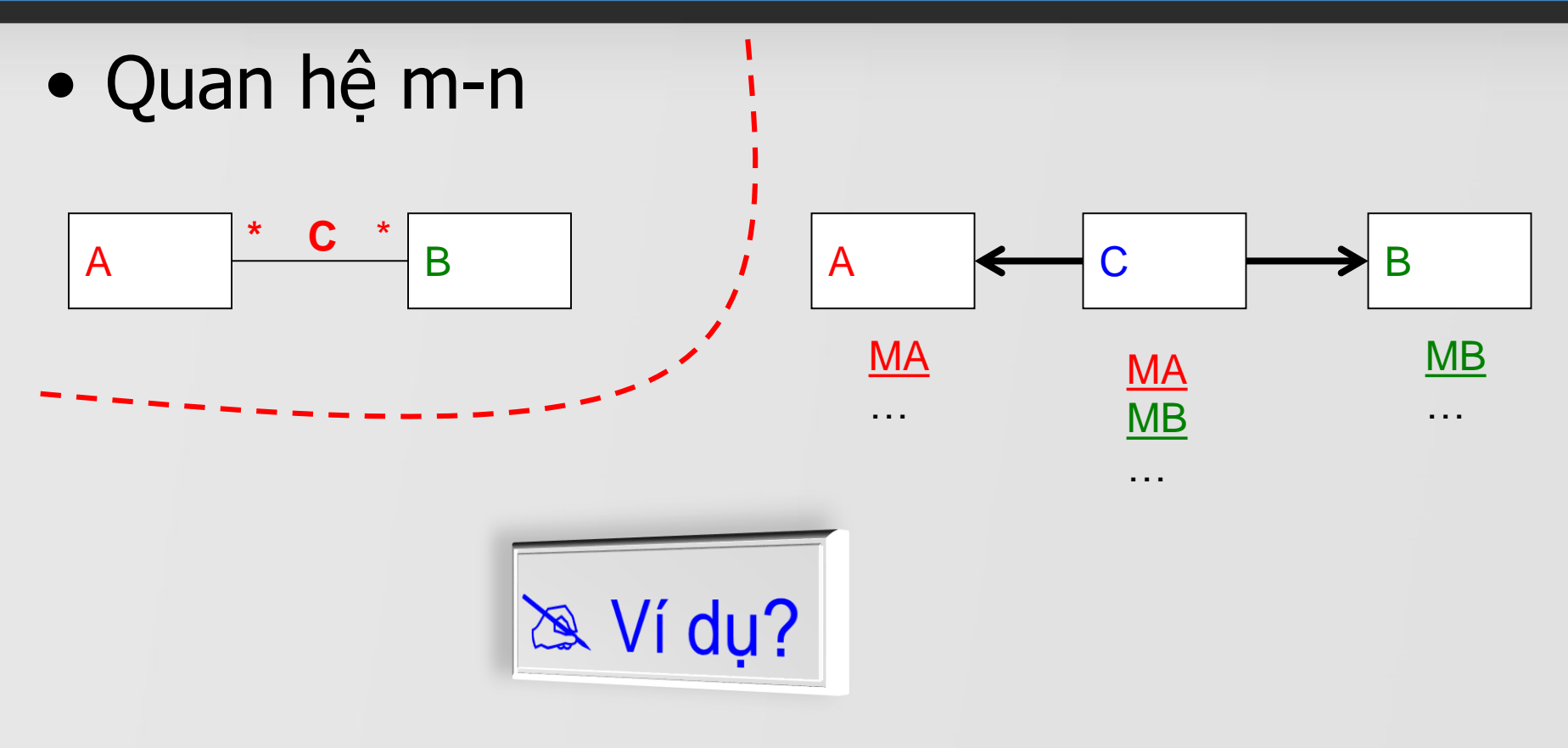

COMP1026 – Introduction to Software Engneering CH4 – Part 1 - **22 HIENLTH**

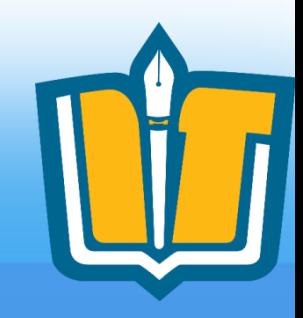

 $\bullet$  Anh xạ quan hệ m – n

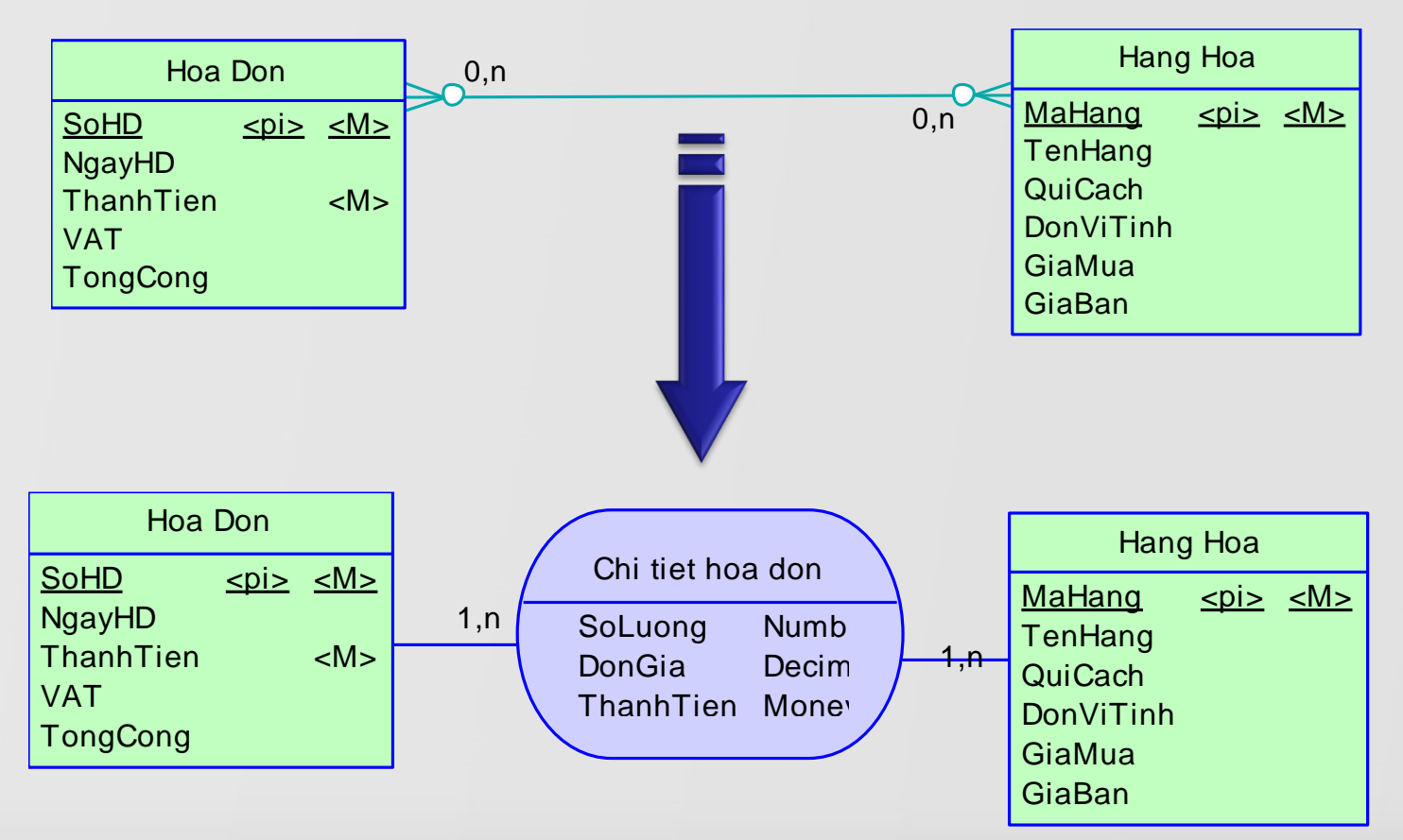

COMP1026 – Introduction to Software Engneering CH4 – Part 1 - **23 HIENLTH**

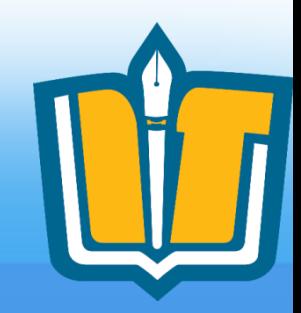

## $\bullet$  Anh xạ quan hệ m – n

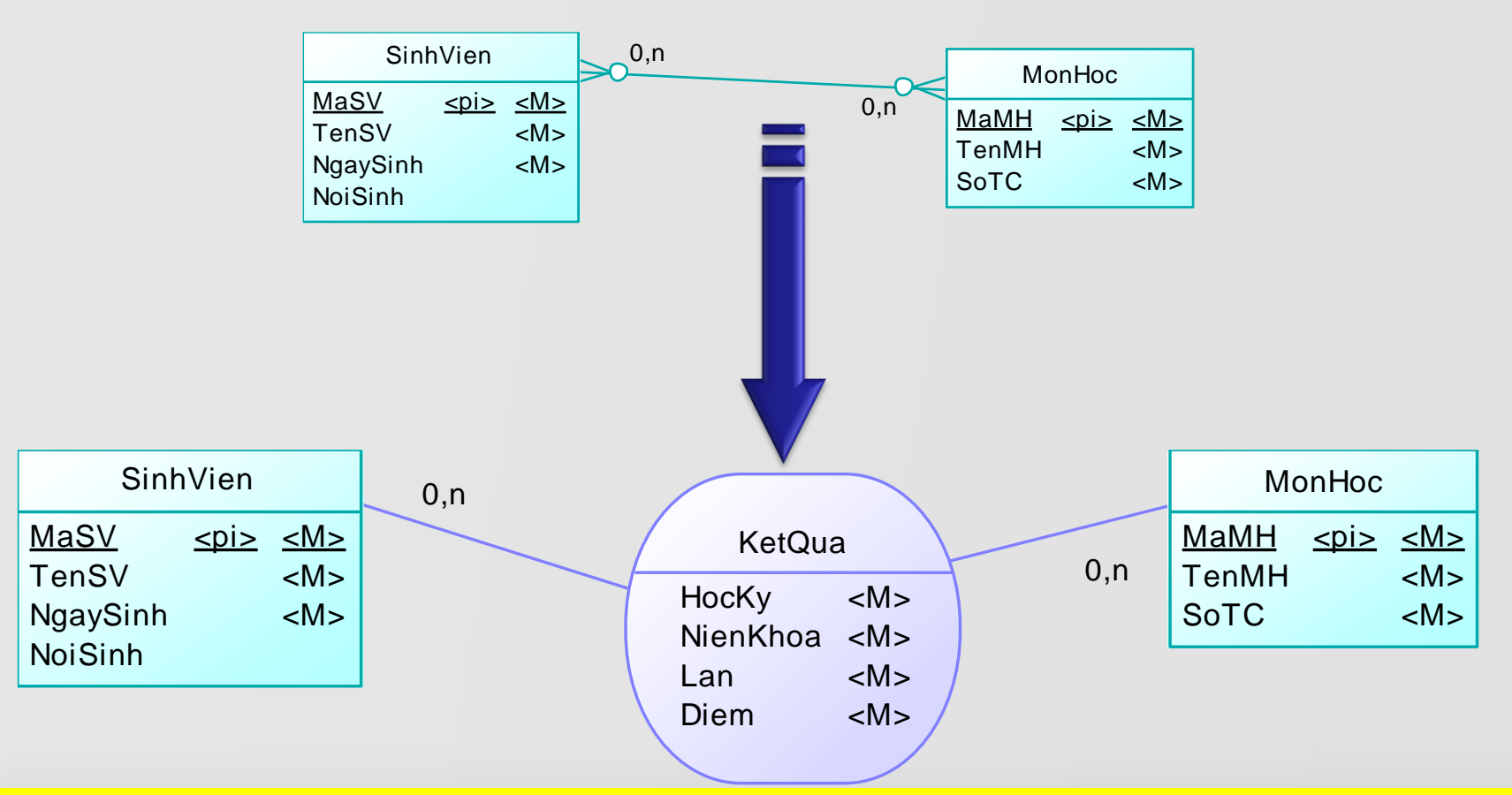

COMP1026 – Introduction to Software Engneering CH4 – Part 1 - **24 HIENLTH**

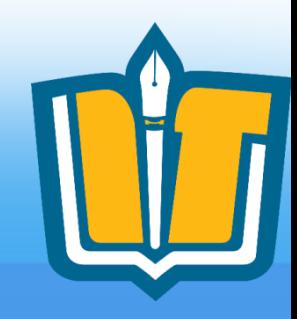

## • Ánh xạ quan hệ m – n

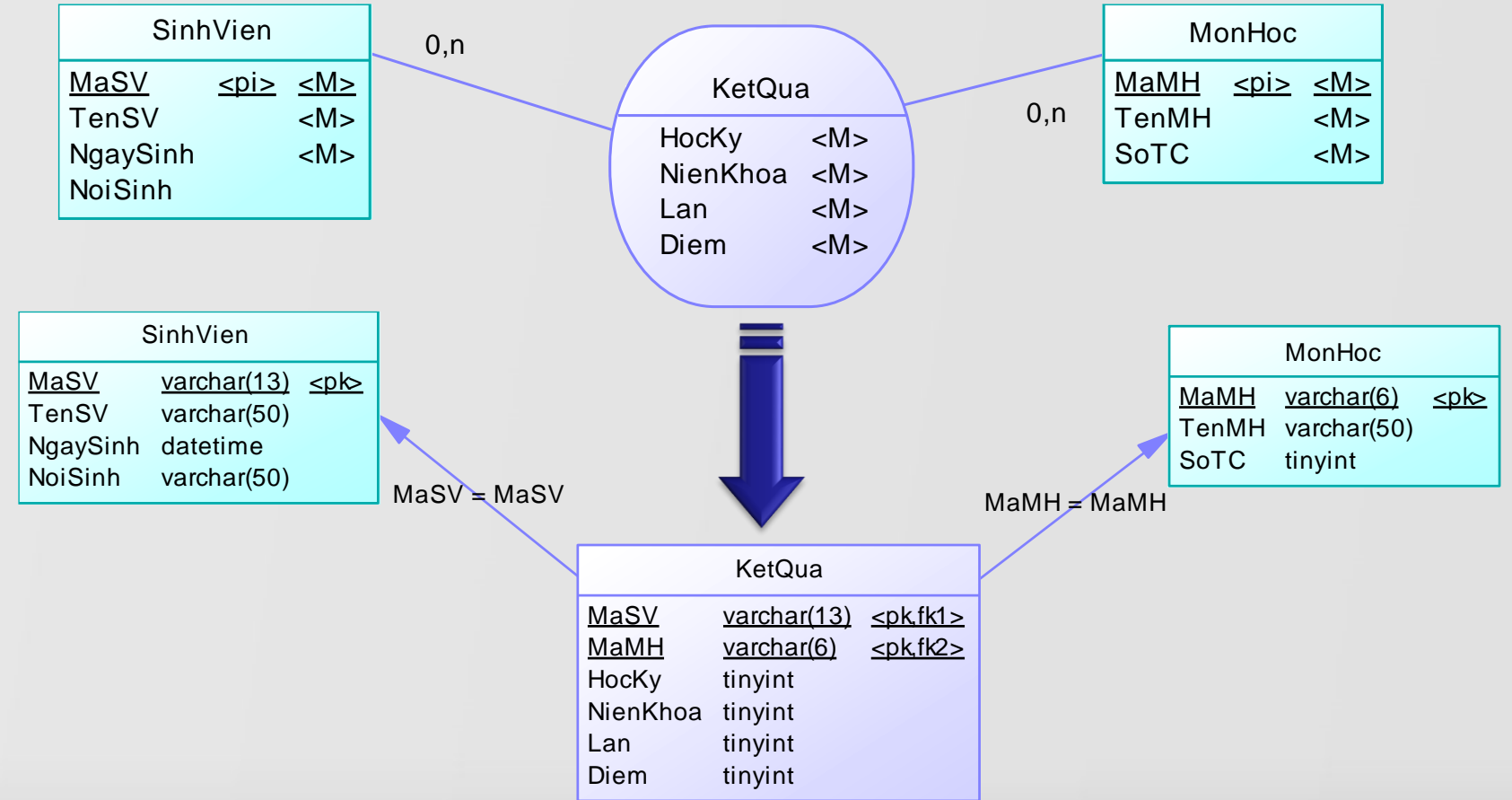

COMP1026 – Introduction to Software Engneering CH4 – Part 1 - **25 HIENLTH**

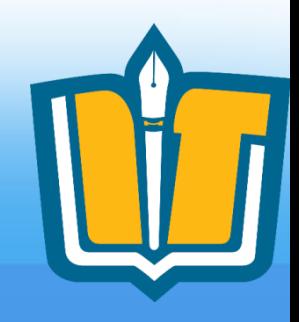

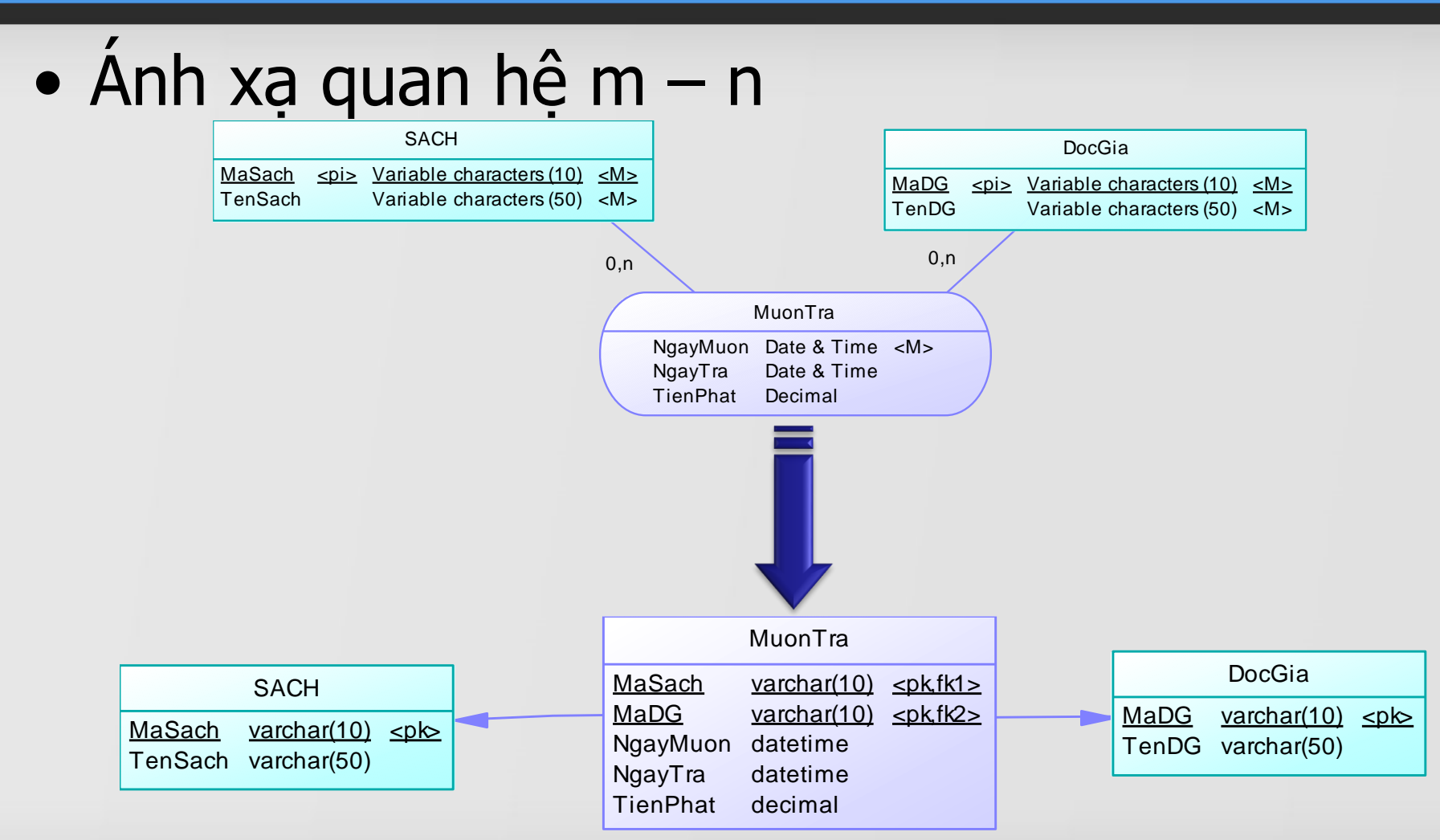

COMP1026 – Introduction to Software Engneering CH4 – Part 1 - **26 HIENLTH**

- Xét hệ thống "Quản lý sinh viên" với tập thực thể
	- Sinh Viên
	- Khoa
	- Ngành
	- Quận huyện
	- Tỉnh thành
	- Môn học

## Và mối quan hệ được mô tả trong mô hình E-R sau

COMP1026 – Introduction to Software Engneering CH4 – Part 1 - **32 HIENLTH**

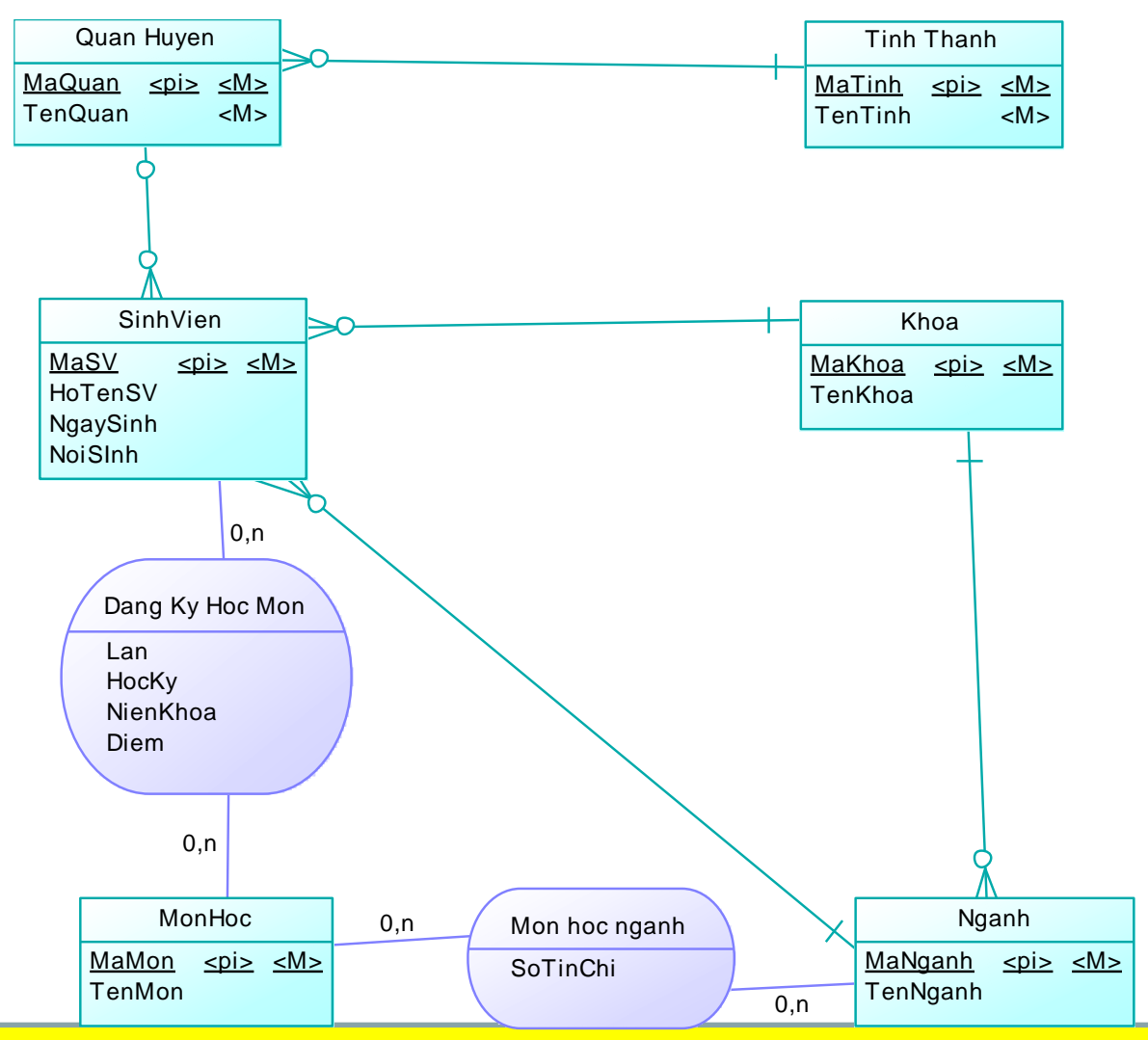

COMP1026 – Introduction to Software Engneering CH4 – Part 1 - **33 HIENLTH**

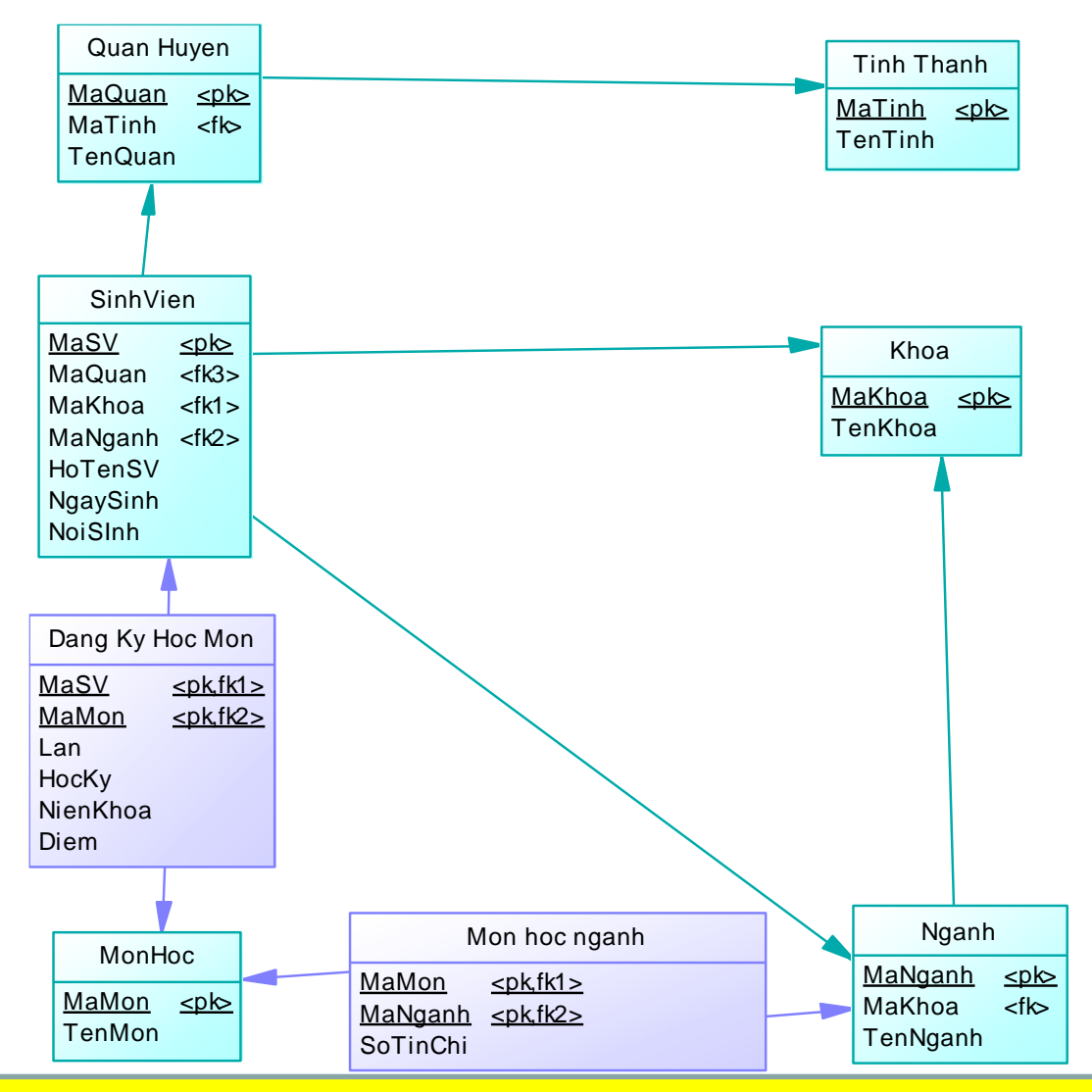

COMP1026 – Introduction to Software Engneering CH4 – Part 1 - **34 HIENLTH**

- Xét hệ thống "Quản lý bán hàng" với tập thực thể:
	- Hàng hóa
	- Hóa đơn
	- Khách hàng
	- Đơn đặt hàng
	- Nhà cung cấp
	- Nhân viên

– ….

và mối quan hệ được mô tả trong mô hình E-R sau

COMP1026 – Introduction to Software Engneering CH4 – Part 1 - **35 HIENLTH**

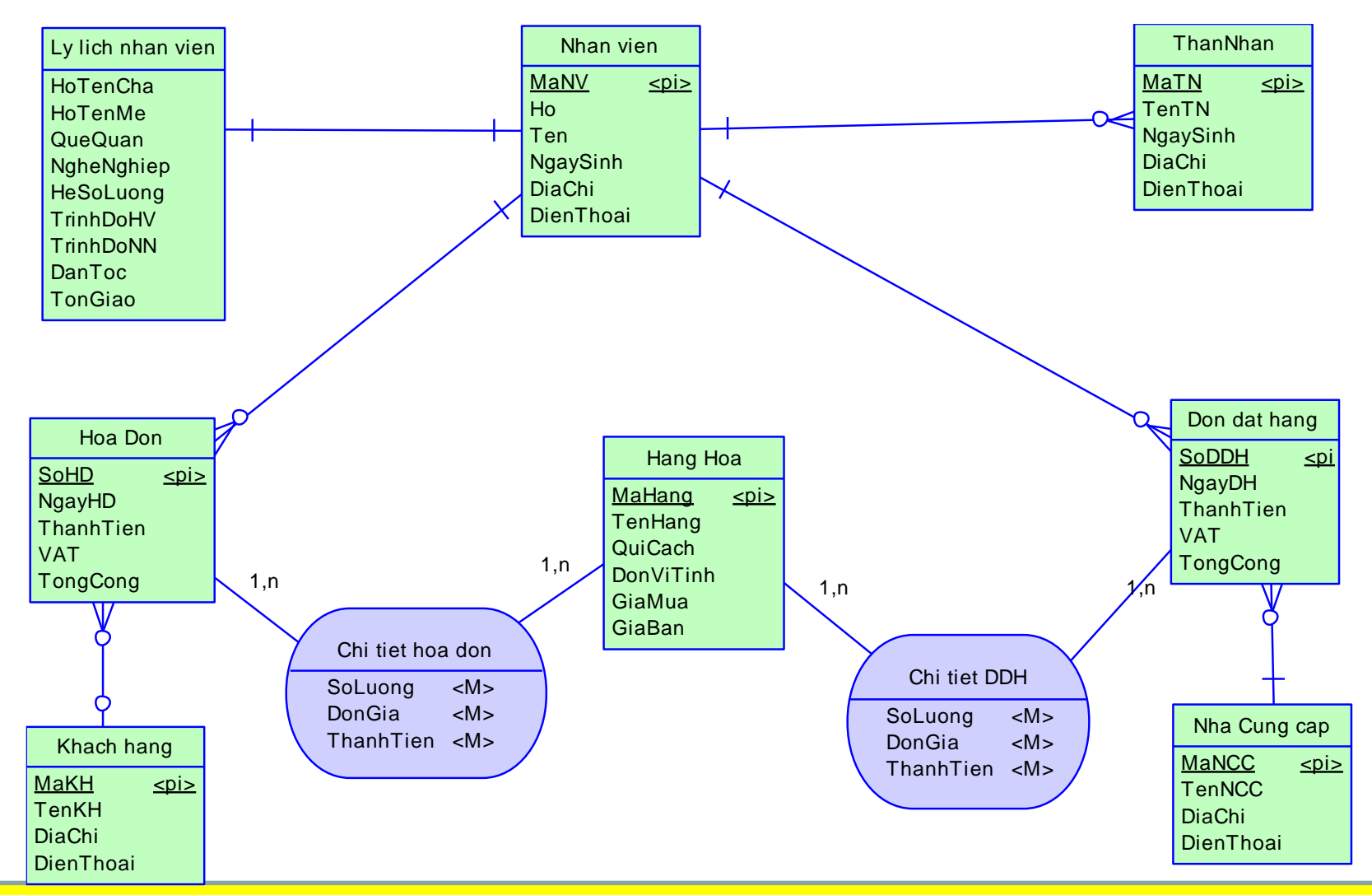

COMP1026 – Introduction to Software Engneering CH4 – Part 1 - **36 HIENLTH**

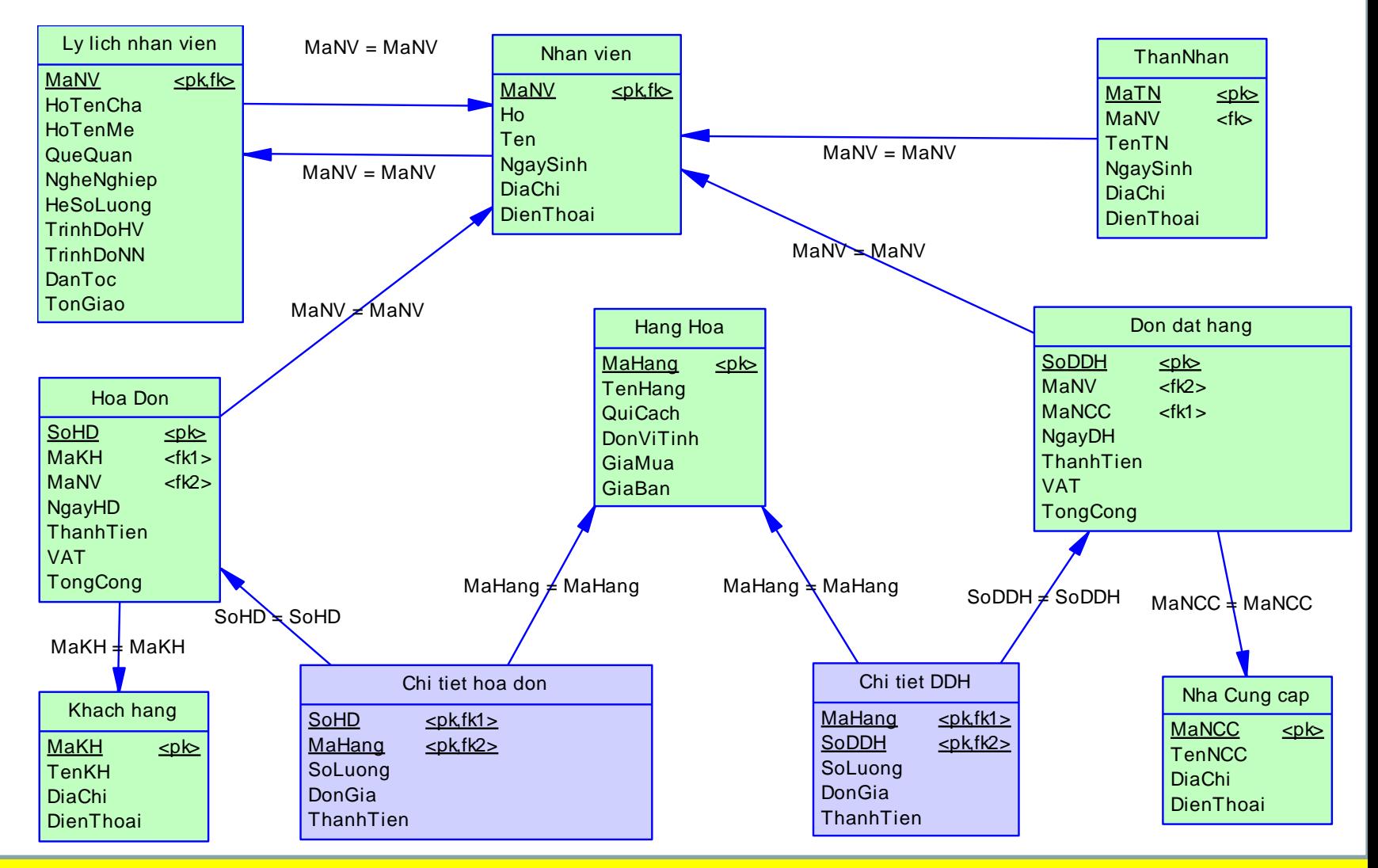

COMP1026 – Introduction to Software Engneering CH4 – Part 1 - **37 HIENLTH**

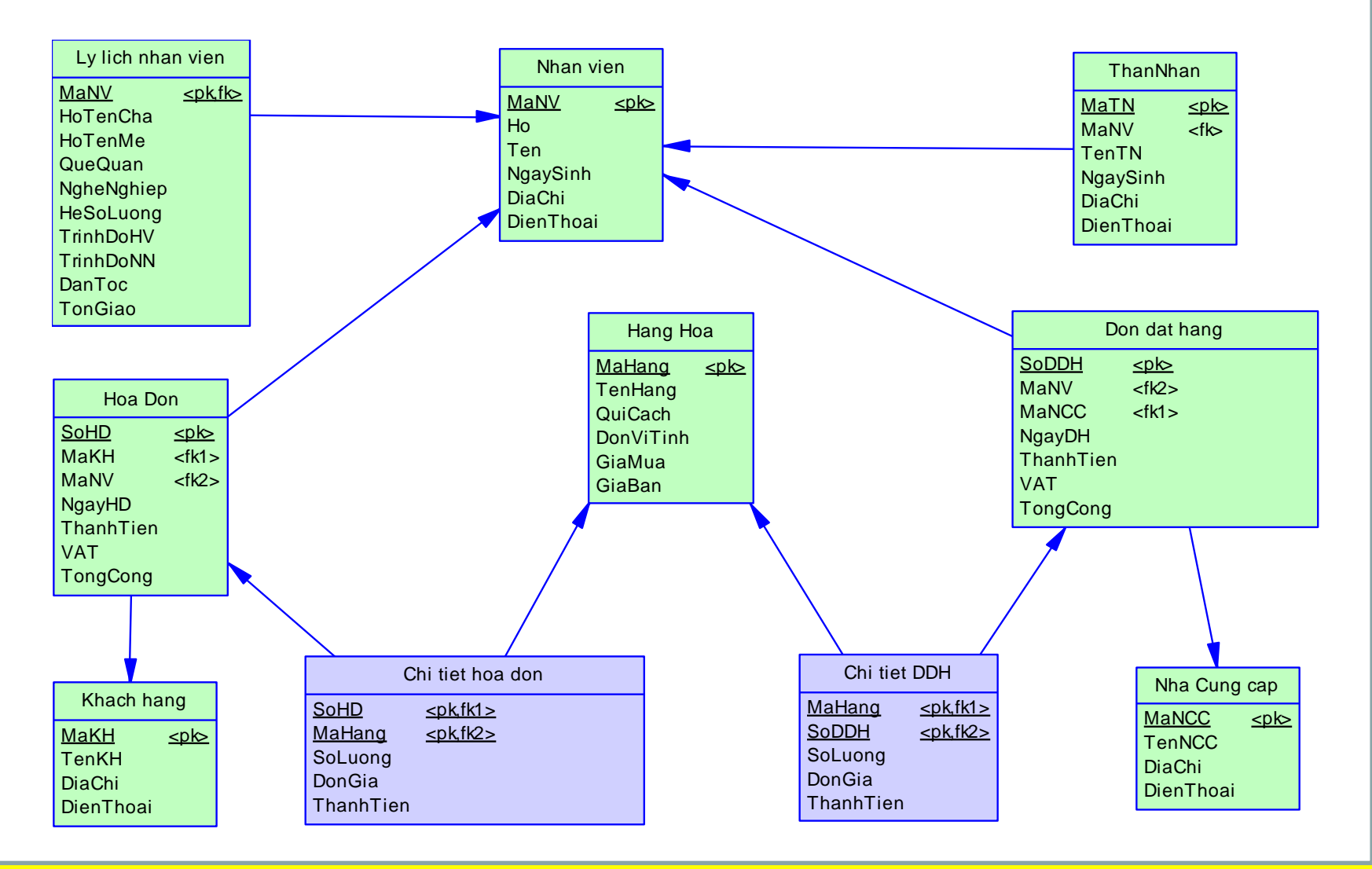

COMP1026 – Introduction to Software Engneering CH4 – Part 1 - **38 HIENLTH**

**Tạo mô hình PDM trong Power Designer**

- Tạo mới mô hình PDM ?
- Tạo table
- Mô tả thuộc tính cho table
- Tao relationship
- Phát sinh report
- Phát sinh DB Script

COMP1026 – Introduction to Software Engneering CH4 – Part 1 - **39 HIENLTH**

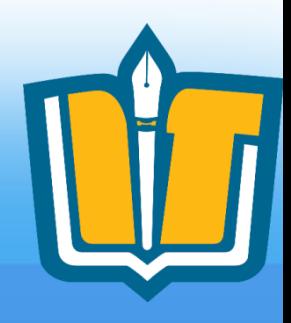

# **Xây dựng mô hình PDM**

- Convert từ mô hình CDM
	- Từ tập thực thể
	- Từ mối kết hợp
- Bổ sung từ yêu cầu phi chức năng
	- Mở rộng
	- Tốc độ
	- Tương thích
	- Bảo mật

COMP1026 – Introduction to Software Engneering CH4 – Part 1 - **40 HIENLTH**

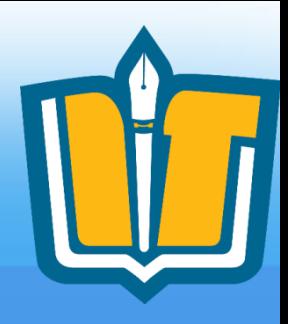

## Yêu cầu phi chức năng:

- Mở rộng
	- Thuộc tính có miền giá trị rời rạc
	- Thuộc tính đa trị
	- Thuộc tính là đối tượng phụ
	- Thuộc tính tính toán
	- Thông tin về cấu hình hệ thống
		- Số sản phẩm trên mỗi trang màn hình
		- Số lượng dòng trong mỗi grid
		- Thông tin khách hàng
		- Tham số trong các công thức

COMP1026 – Introduction to Software Engneering CH4 – Part 1 - **41 HIENLTH**

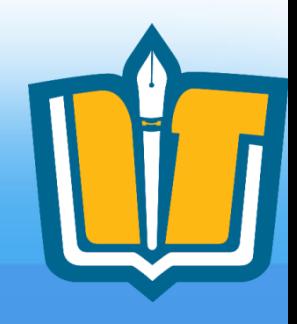

## • Thuộc tính có giá trị rời rạc

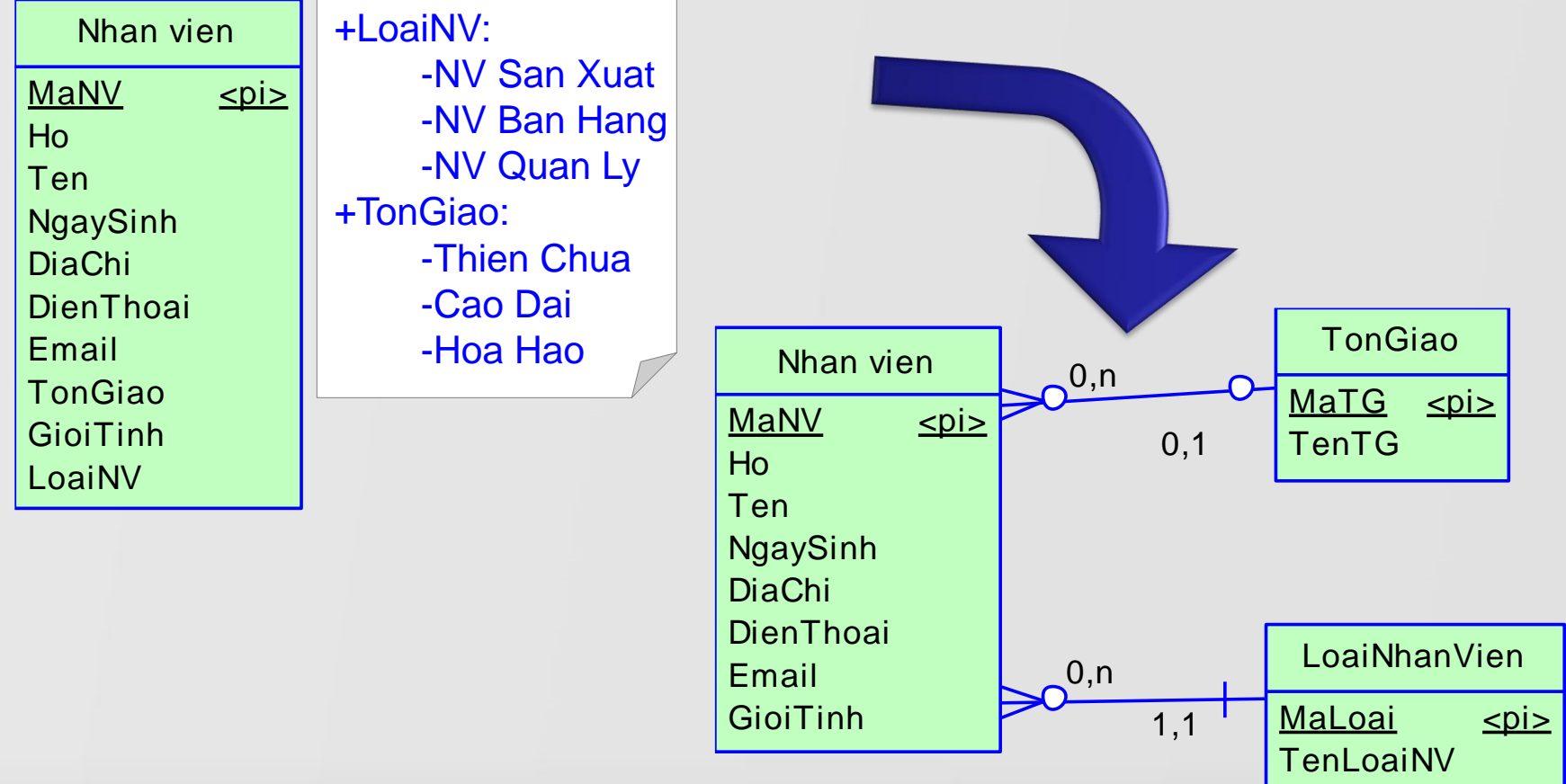

COMP1026 – Introduction to Software Engneering CH4 – Part 1 - **42 HIENLTH**

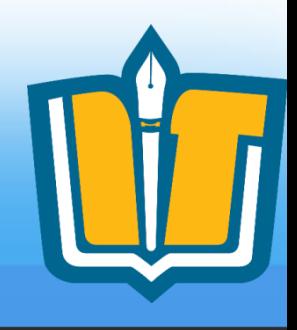

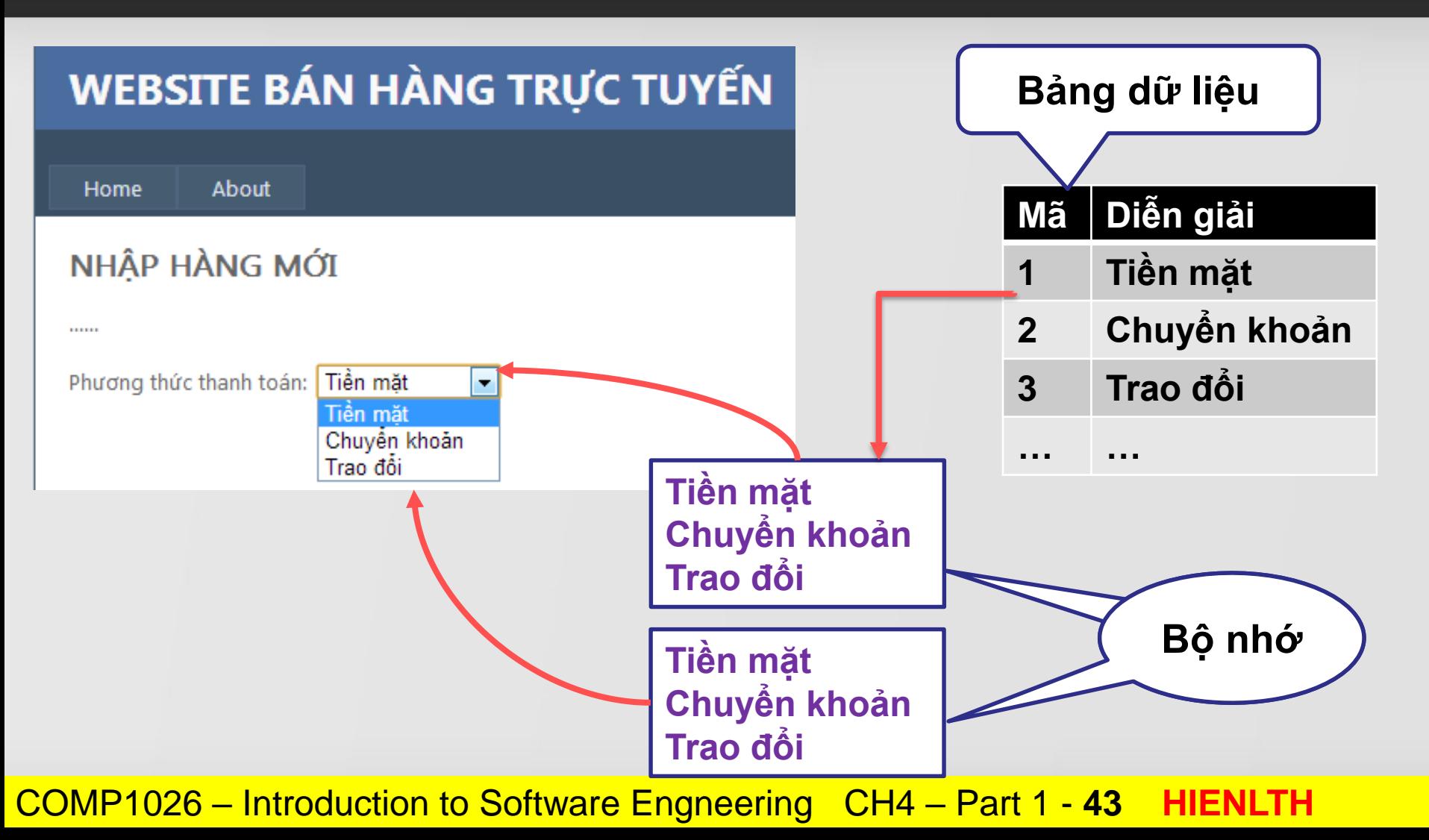

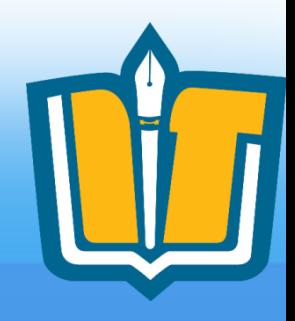

• Thuộc tính là đối tượng phụ

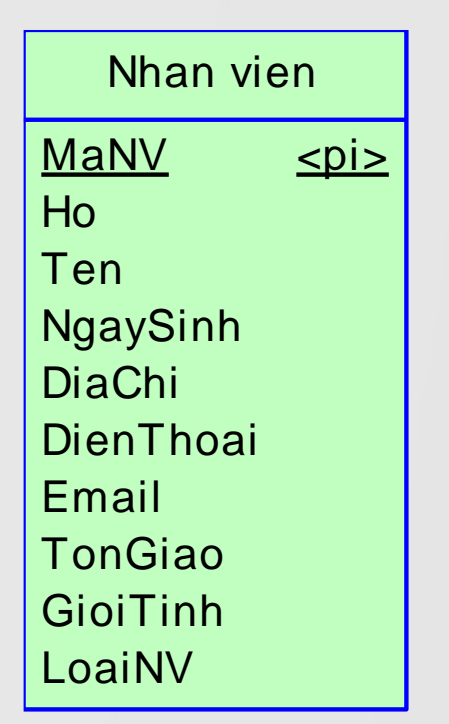

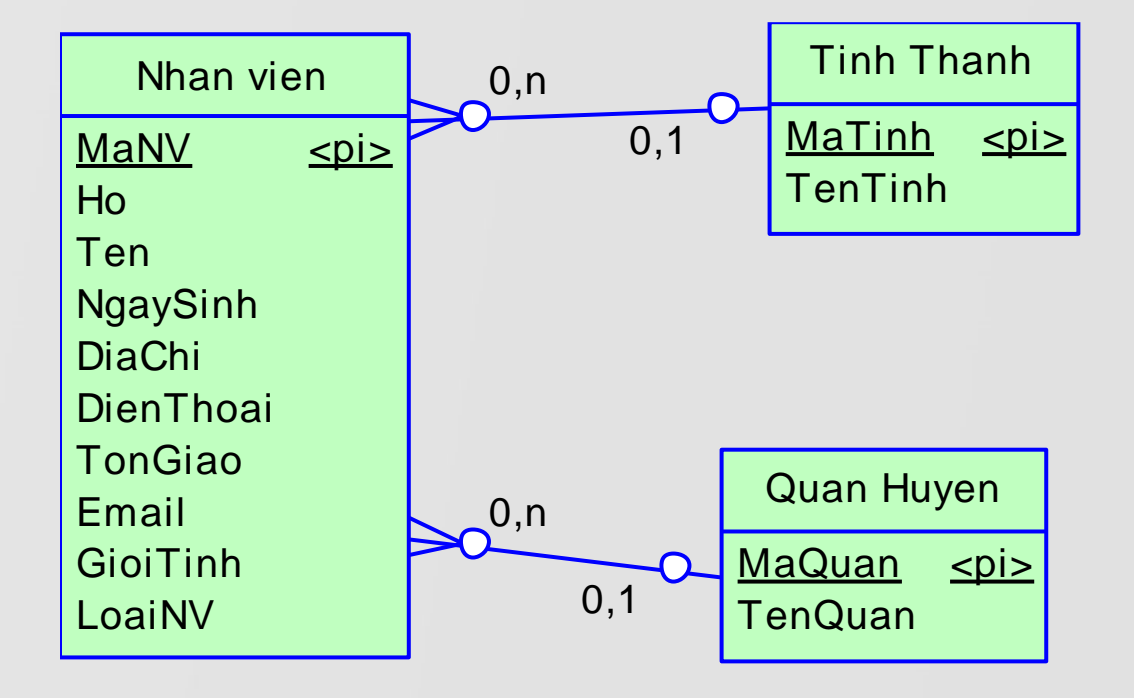

COMP1026 – Introduction to Software Engneering CH4 – Part 1 - **44 HIENLTH**

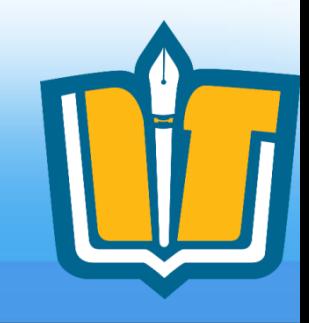

## • Số sản phẩm trên màn hình

Raclette Courdavault Queso Manchego La Pastora Gudbrandsdalsost

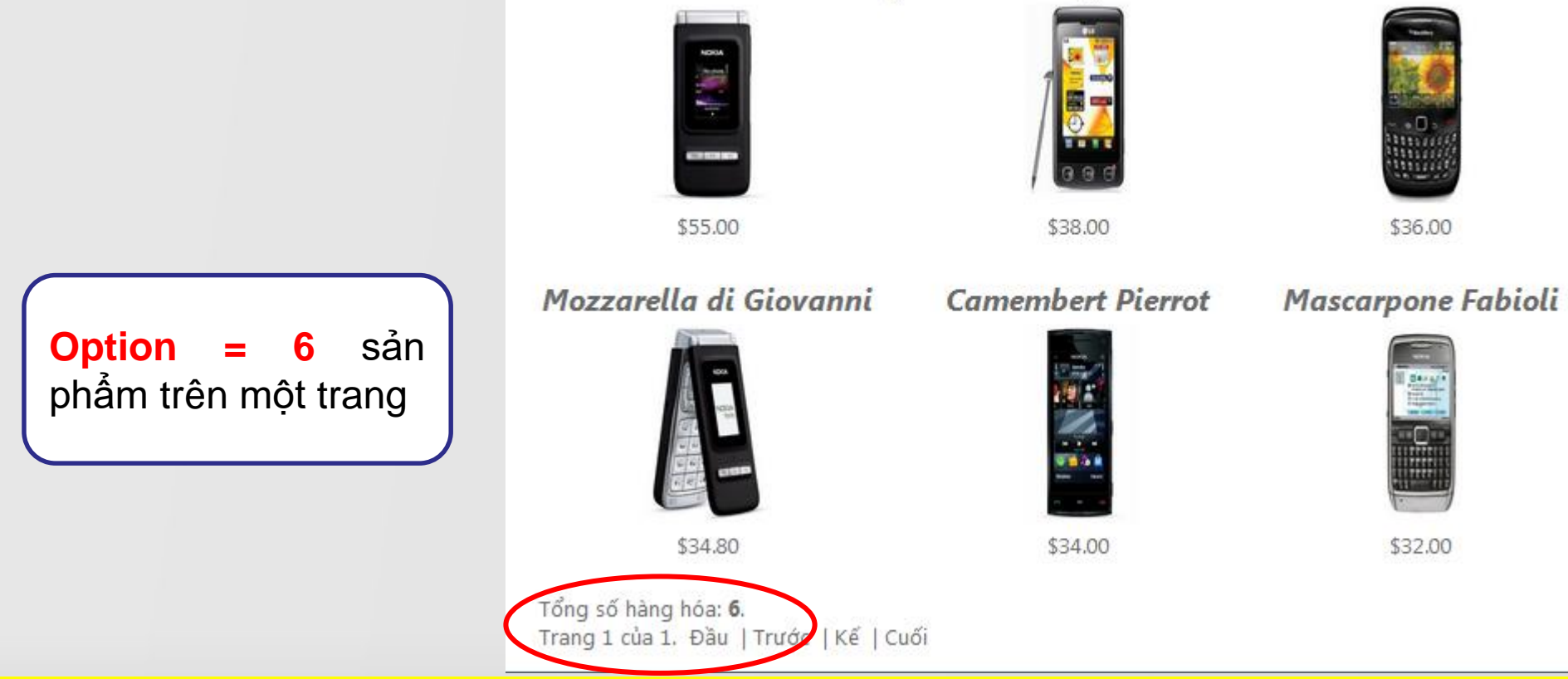

COMP1026 – Introduction to Software Engneering CH4 – Part 1 - **45 HIENLTH**

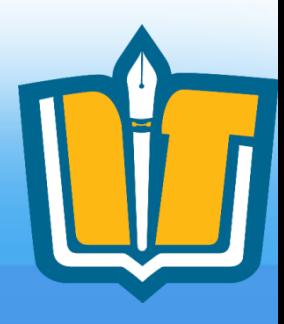

## • Số sản phẩm trên màn hình

Raclette Courdavault Queso Manchego La Pastora Gudbrandsdalsost

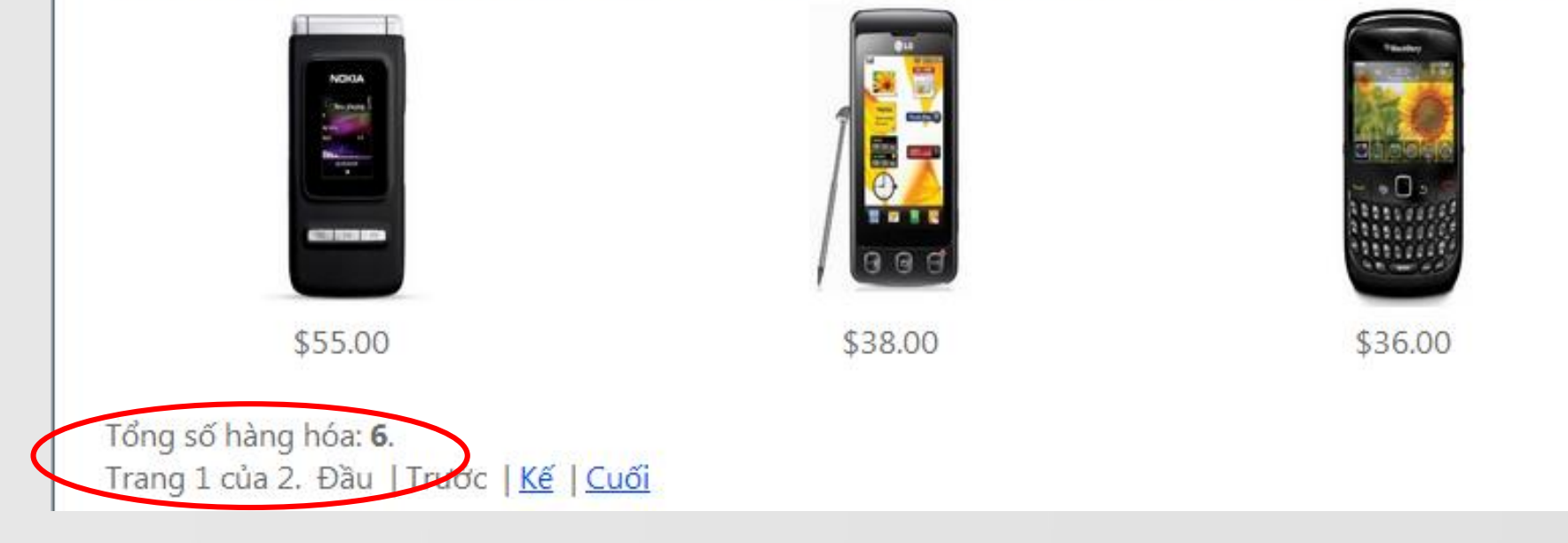

**Option = 3** sản phẩm trên một trang

COMP1026 – Introduction to Software Engneering CH4 – Part 1 - **46 HIENLTH**

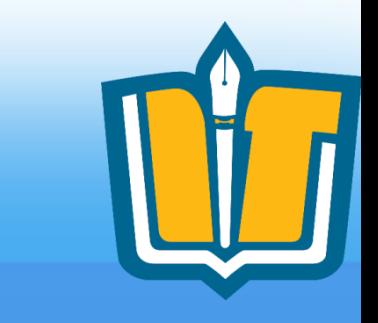

• Số sản phẩm trên màn hình

Option = 6 sản phẩm trên 1 trang

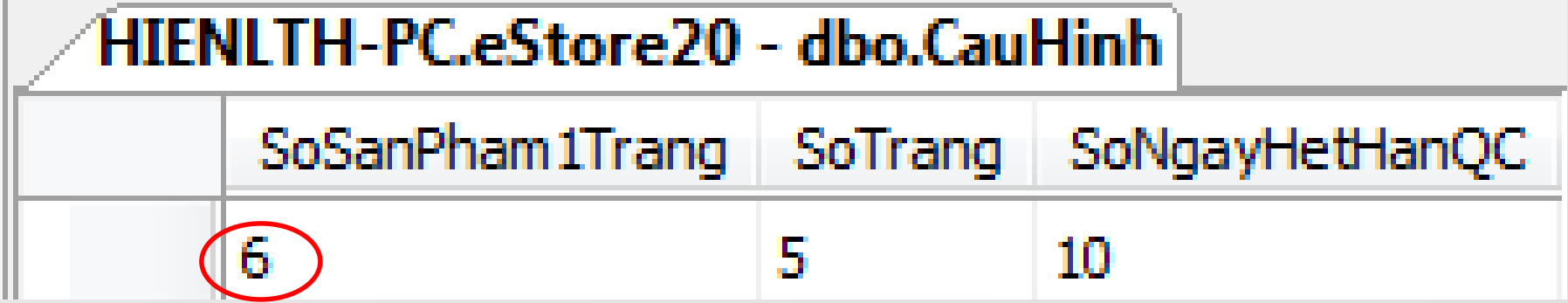

COMP1026 – Introduction to Software Engneering CH4 – Part 1 - **47 HIENLTH**

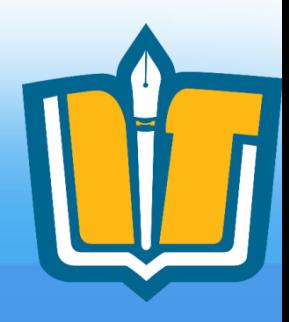

## Yêu cầu phi chức năng:

- Tốc độ:
	- Bổ sung thuộc tính tính toán
	- Backup/Archive Data

# **Bổ sung từ yêu cầu tốc độ**

### Xét hệ thống quản lý bán hàng tại siêu thị Coopmart:

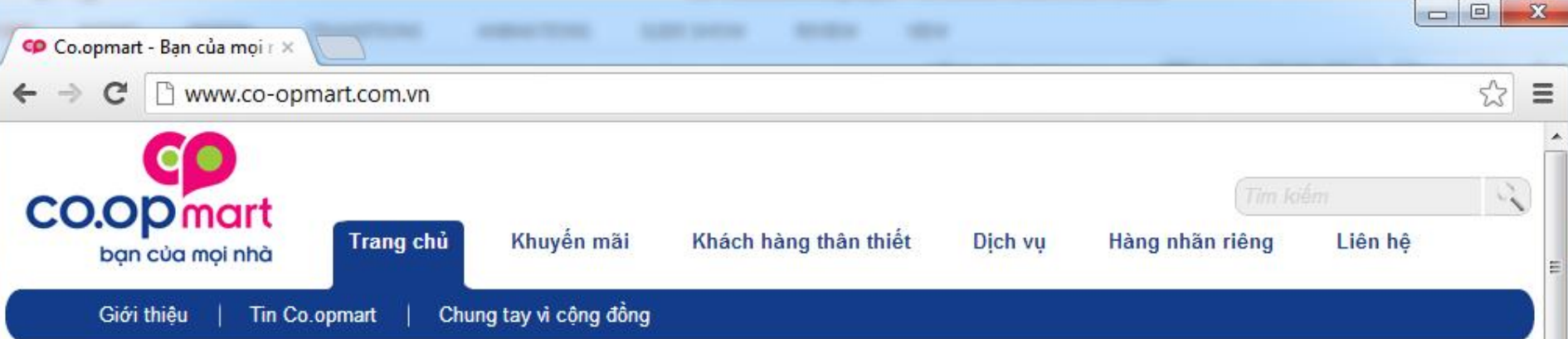

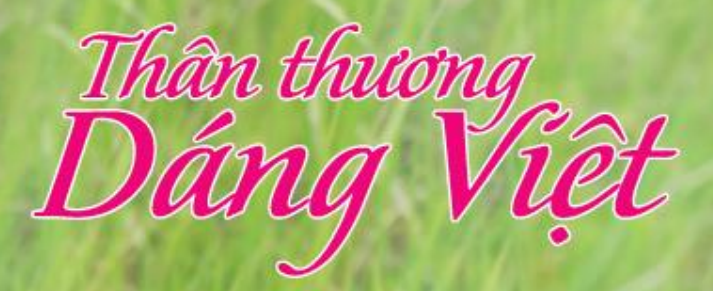

Mừng ngày Phụ nữ Việt nam 20/10 năm nay, từ ngày 17/10 - 06/11, nhiều chương trình khuyến mãi hấp dẫn nhất đang chờ đón Quý khách tại siêu thị Co.opmart

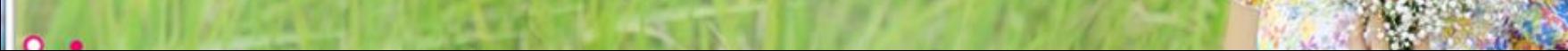

# **Bổ sung từ yêu cầu tốc độ**

Xét hệ thống quản lý bán hàng tại siêu thị COOP MART (30 chi nhánh), giả sử:

- Mỗi ngày siêu thị bán được khoảng 1000 hóa đơn, mỗi hóa đơn có khoảng 10 mặt hàng và mỗi ngày phát sinh khoảng 10.000 record chi tiết hóa đơn
- $\bullet$  Dữ liệu chi tiết hóa đơn mỗi năm 365 x 10.000 = 3.650.000 record.
- Dữ liệu lưu trữ trong 10 năm = 3.650.000 x 10 = 36.500.000 record chi tiết hóa đơn
- Hệ thống siêu thị có khoảng 1.000 mặt hàng
	- Cho biết số lượng mặt hàng bán trong tháng hiện hành
	- $-$  Chọn trong danh sách 1.000 x 36.500.000 = 36.500.000.000 record !!!

COMP1026 – Introduction to Software Engneering CH4 – Part 1 - **50 HIENLTH**

- Đăng nhập hệ thống
- Phân quyền
	- Theo chức năng
		- Tĩnh
		- Động
	- Theo dữ liệu

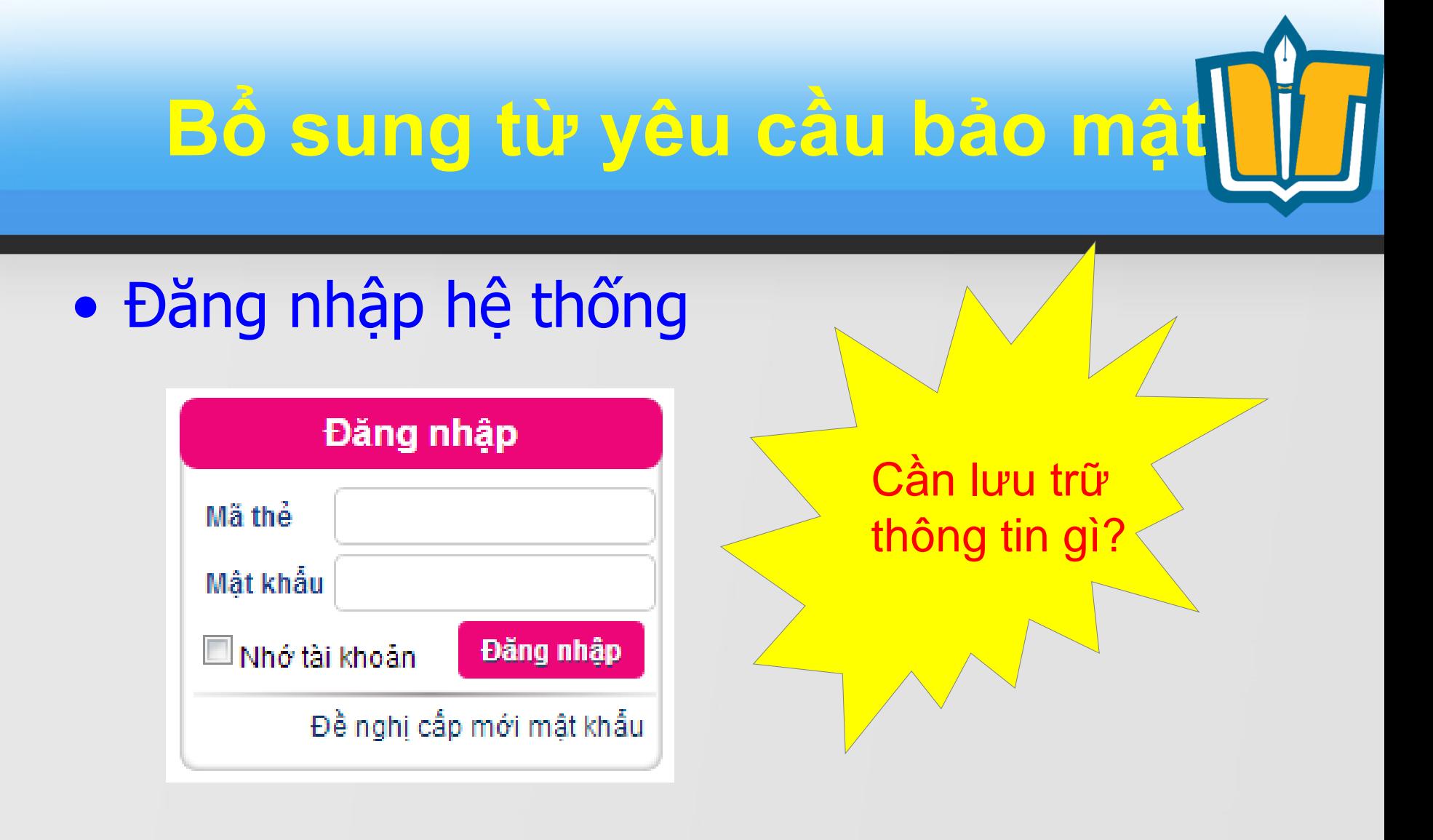

Cần lưu trữ danh sách người dùng (User)

#### COMP1026 – Introduction to Software Engneering CH4 – Part 1 - **52 HIENLTH**

## • Đăng nhập hệ thống

### Cần lưu trữ danh sách người dùng (User)

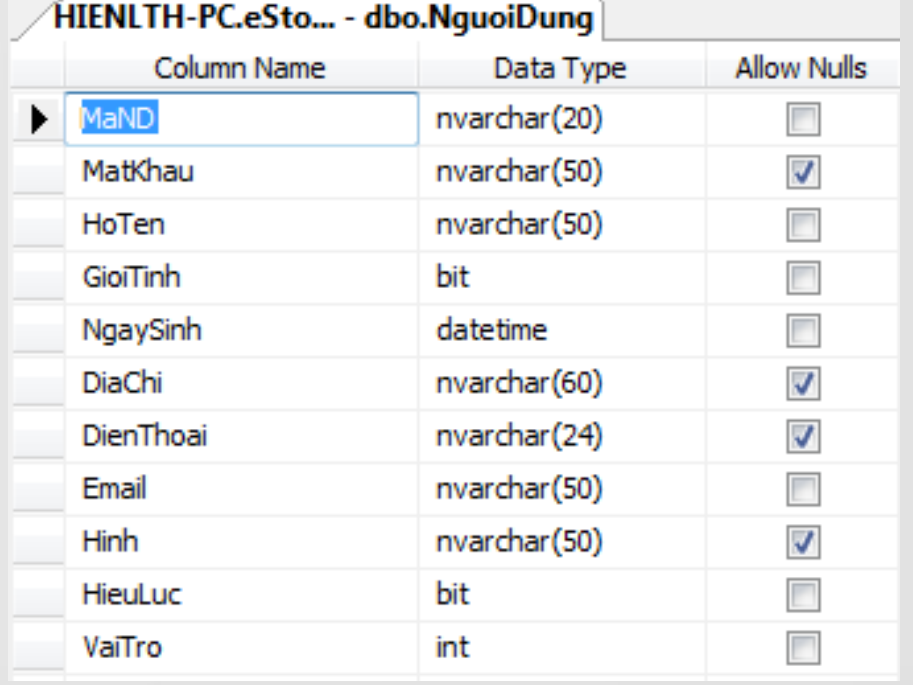

COMP1026 – Introduction to Software Engneering CH4 – Part 1 - **53 HIENLTH**

• Đăng nhập hệ thống

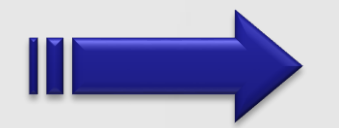

Cần lưu trữ danh sách người dùng (User)

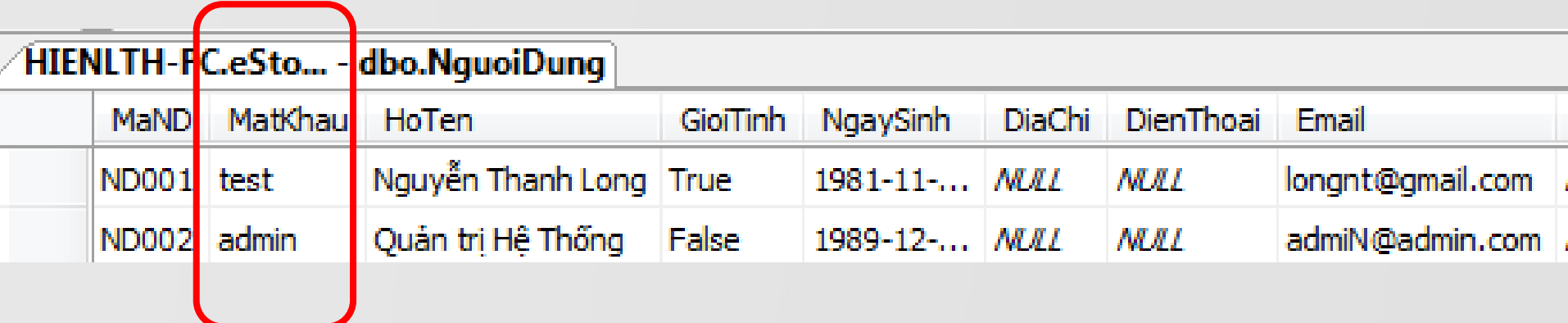

### COMP1026 – Introduction to Software Engneering CH4 – Part 1 - **54 HIENLTH**

• Đăng nhập hệ thống

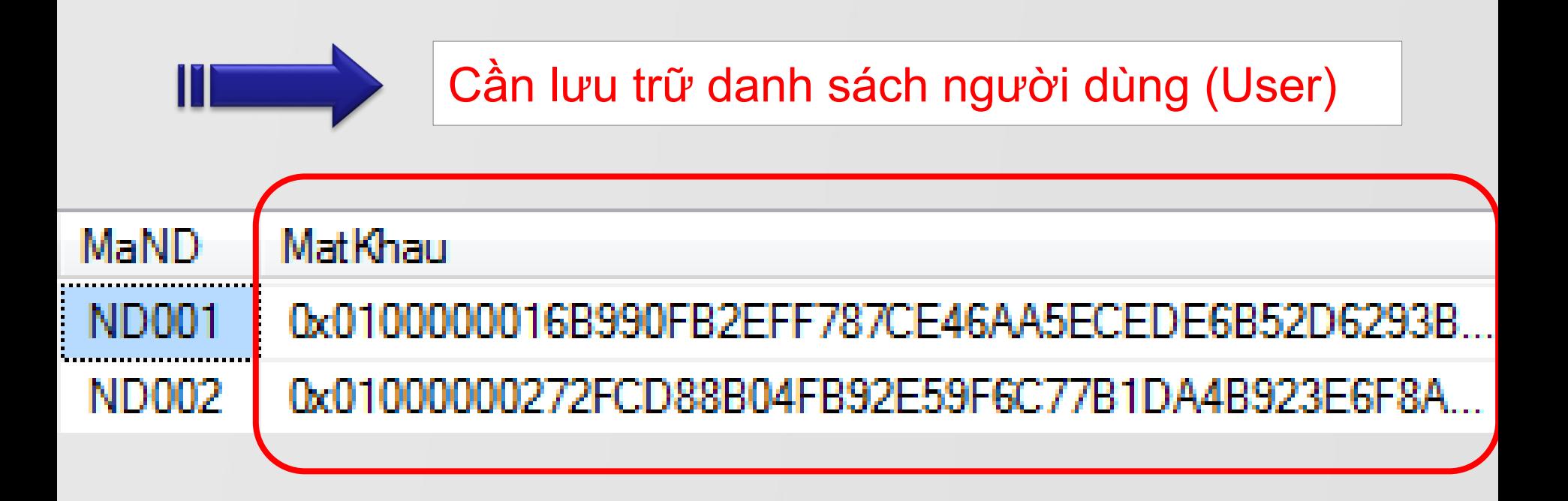

#### COMP1026 – Introduction to Software Engneering CH4 – Part 1 - **55 HIENLTH**

- Phân quyền
	- Theo chức năng
		- Tĩnh
			- Phân quyền theo Module
			- Phân quyền theo hệ thống Menu/Toolbar
		- Đông
			- Phân quyền theo Module
			- Phân quyền theo hệ thống Menu/Toolbar
	- Theo dữ liệu
	- Phân quyền user/group

- Tham số các công thức
	- Tạo bảng tham số/chuỗi: chứa những giá trị hằng trong bài toán

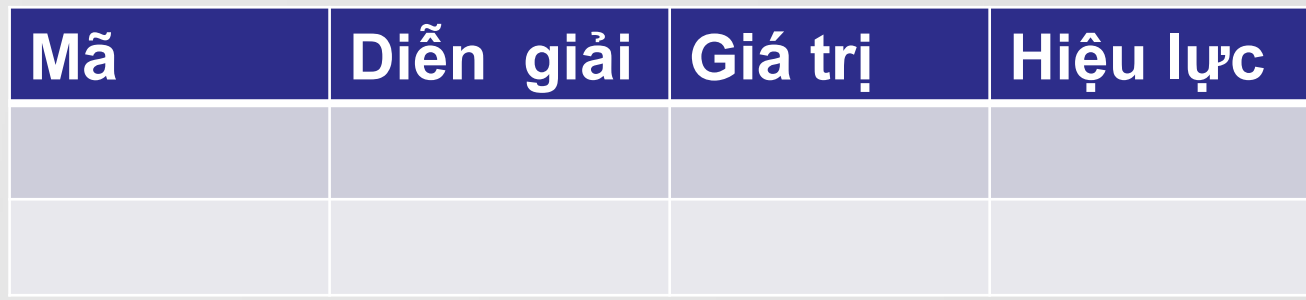

COMP1026 – Introduction to Software Engneering CH4 – Part 1 - **57 HIENLTH**

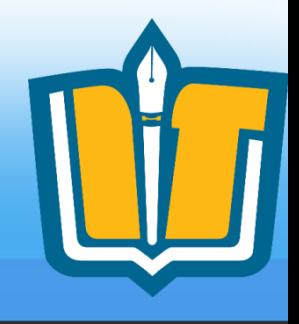

- Xây dưng mô hình PDM cho các ứng dụng sau:
	- Quản lý giải bóng đá vô địch quốc gia
	- Quản lý bình chọn bài hát hay Làn sóng xanh
	- Quản lý giáo vụ trường đại học
	- Quản lý giáo vụ trường phổ
	- Quản lý bán hàng
	- Quản lý học viên trung tâm tin học, ngoại ngữ
	- Quản lý nhân sự tiền lương
	- Quản lý bán hàng trực tuyến
	- Quản lý nhà trẻ

– …

# **Ví dụ 1**

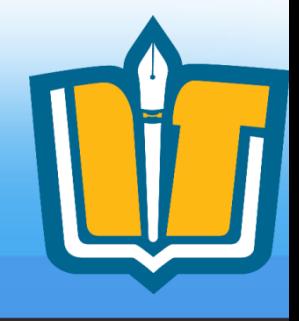

• Xét phần mềm quản lý bán hàng với nghiệp vụ lập phiếu thu tiền của khách hàng

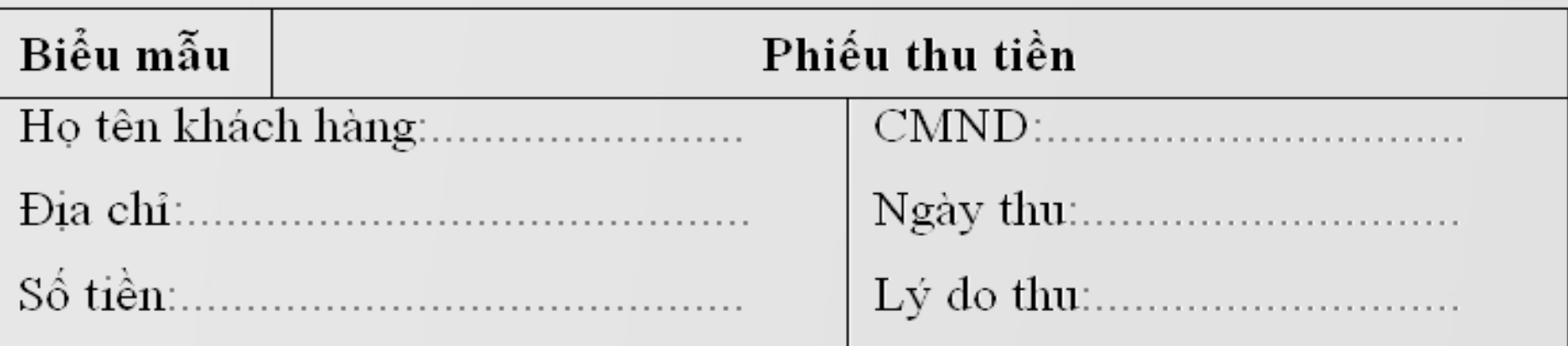

**Qui định:** Tiền thu tối thiếu là 100.000đ, Có 3 lý do thu là A, B, C

### Hãy lập sơ đồ dữ liệu

COMP1026 – Introduction to Software Engneering CH4 – Part 1 - **59 HIENLTH**

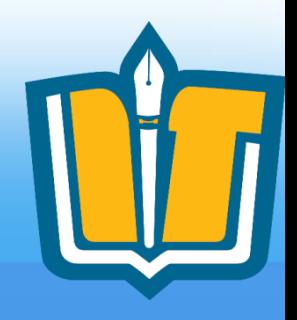

- Cách 0: dùng 1 bảng
- Cách 1: dùng 2 bảng (PHIEU\_THU, LYDO\_THU)
- Cách 2: dùng 2 bảng (PHIEU THU, KHACH\_HANG)
- Cách 3: dùng 4 bảng

COMP1026 – Introduction to Software Engneering CH4 – Part 1 - **60 HIENLTH**

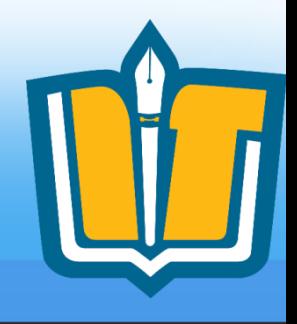

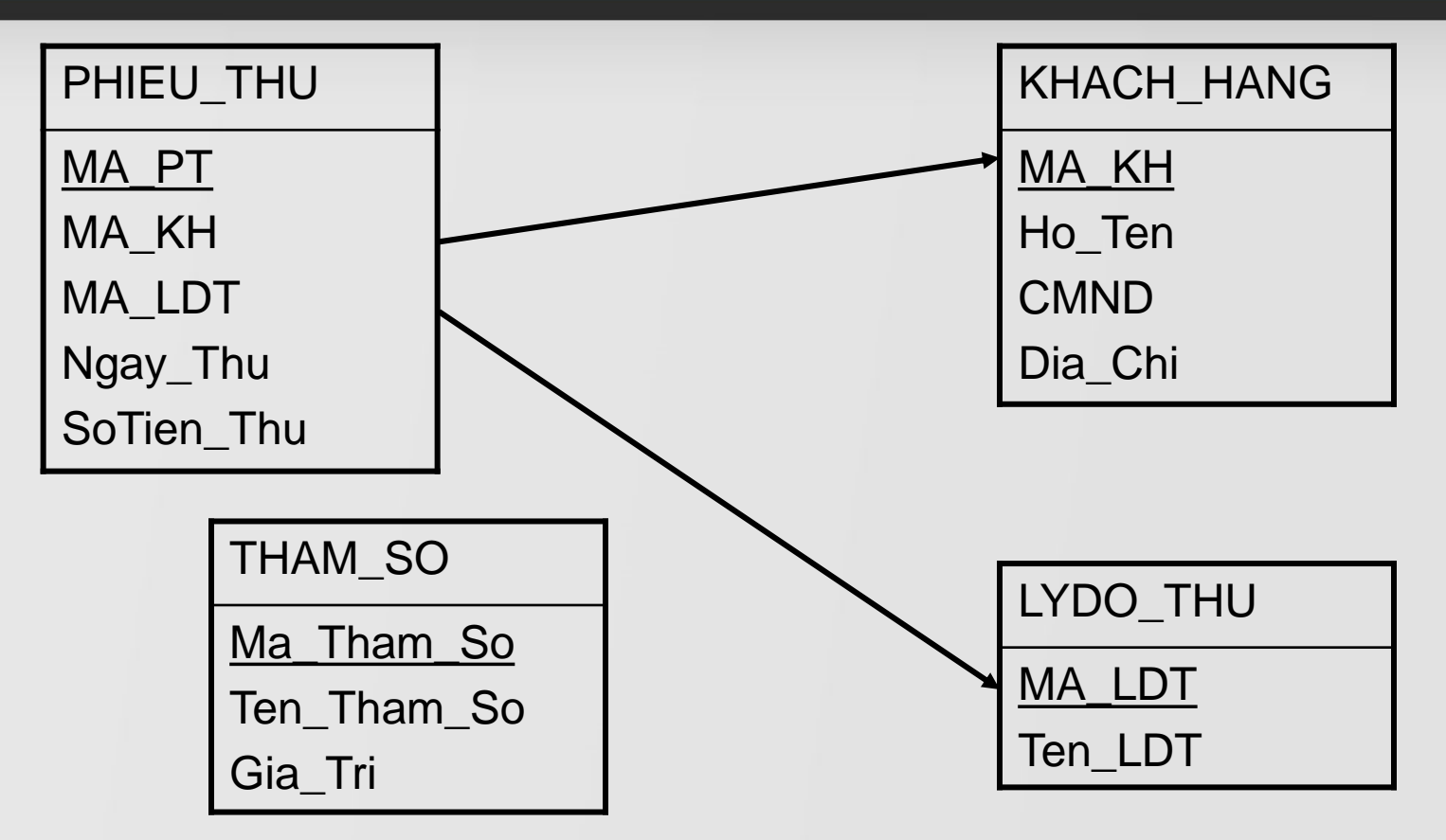

Table THAM\_SO dùng để lưu những qui định

COMP1026 – Introduction to Software Engneering CH4 – Part 1 - **61 HIENLTH**

## **Ví dụ 2**

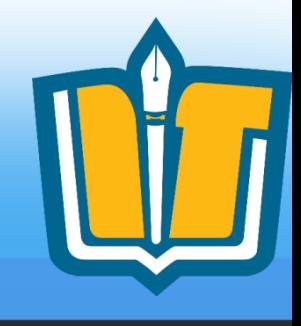

• Xét phần mềm quản lý nhân sự với nghiệp vụ tiếp nhận nhân viên

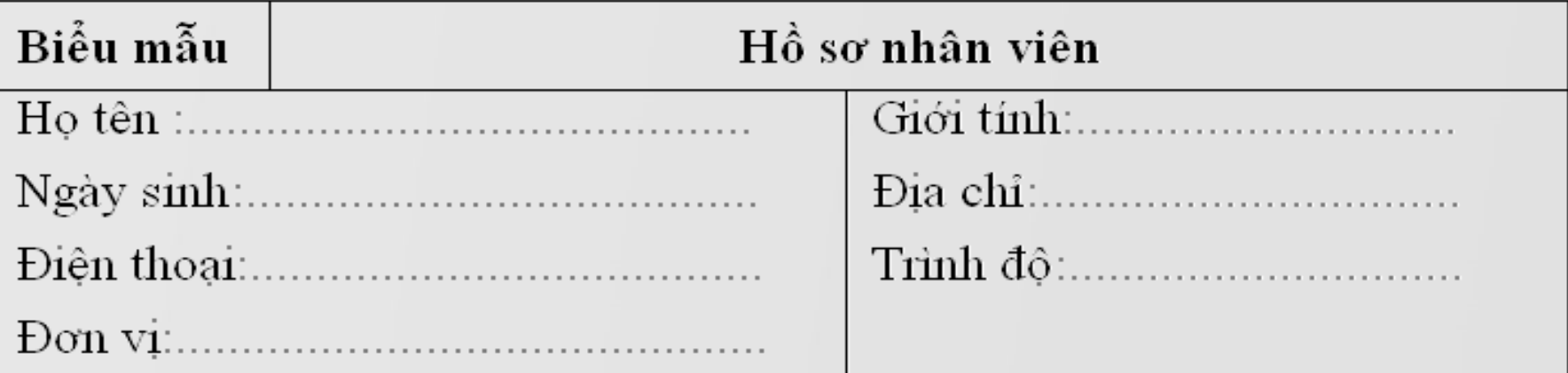

**Qui định:** Công ty có 4 đơn vị X, Y, Z, T. Tuổi nhân viên nam từ 20 đến 60. Tuổi nhân viên nữ từ 18 đến 55. Có 4 trình độ: Sau đại học, đại học, cao đẳng, trung cấp.

### COMP1026 – Introduction to Software Engneering CH4 – Part 1 - **62 HIENLTH**

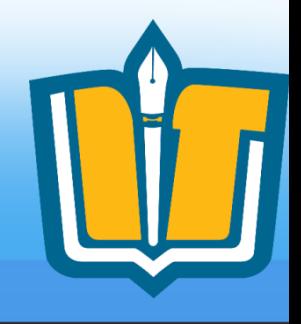

- Hãy lập sơ đồ dữ liệu cho yêu cầu nghiệp vụ trên trong các trường hợp sau:
- a. Không yêu cầu theo dõi quá trình chuyển nhân viên từ đơn vị này sang đơn vị khác
- b. Có yêu cầu theo dõi quá trình chuyển nhân viên
- c. Bổ sung qui định: Đơn vị X chỉ nhận các nhân viên có trình đô đại học và sau đại học

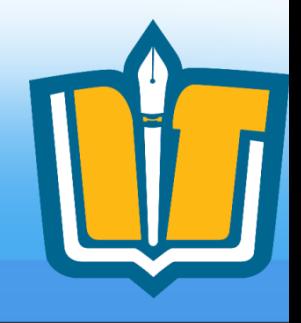

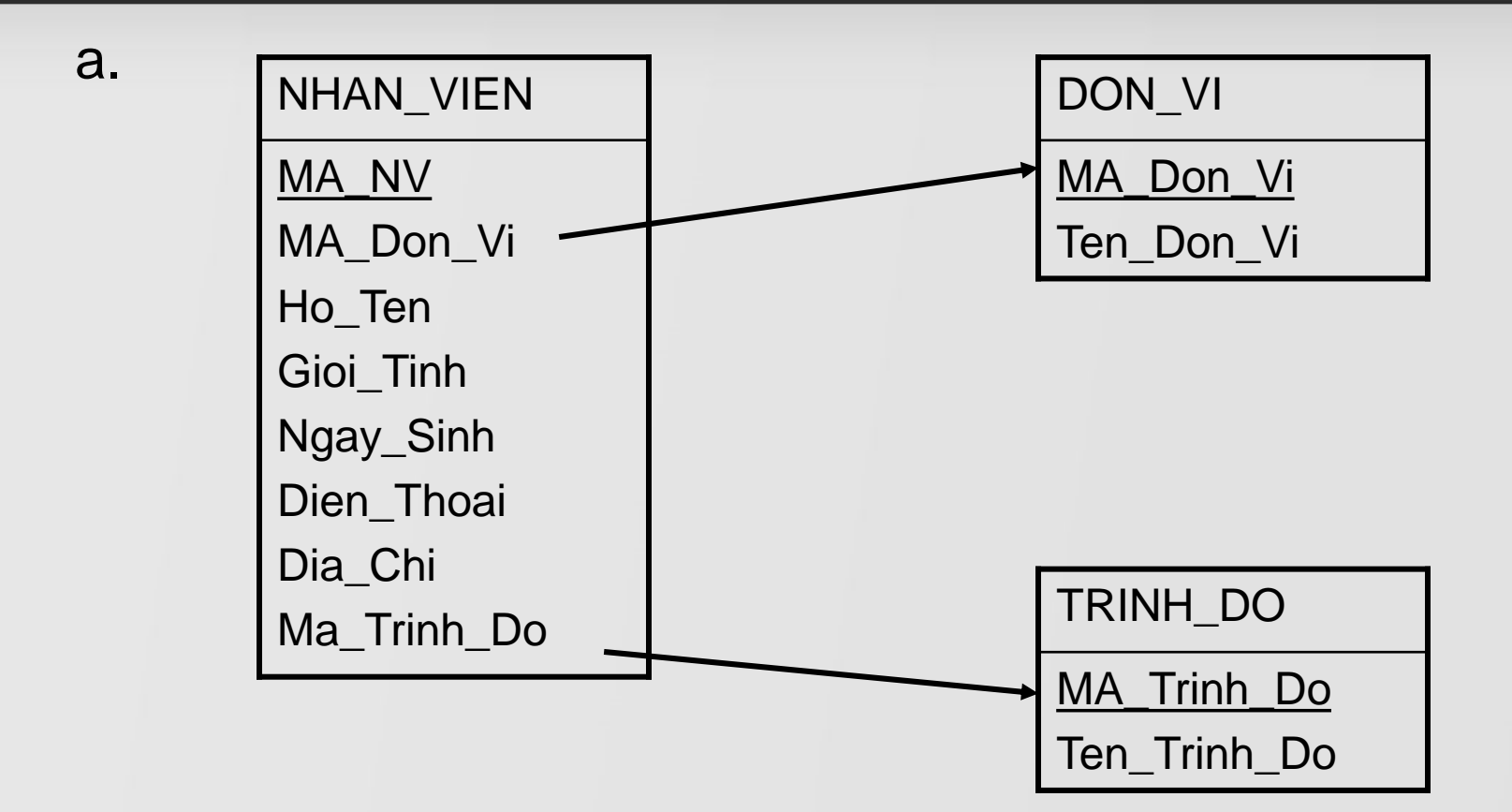

COMP1026 – Introduction to Software Engneering CH4 – Part 1 - **64 HIENLTH**

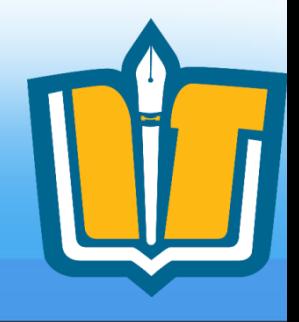

• Table THAM SO có thể thiết kế theo nhiều cách

### – Cách 1

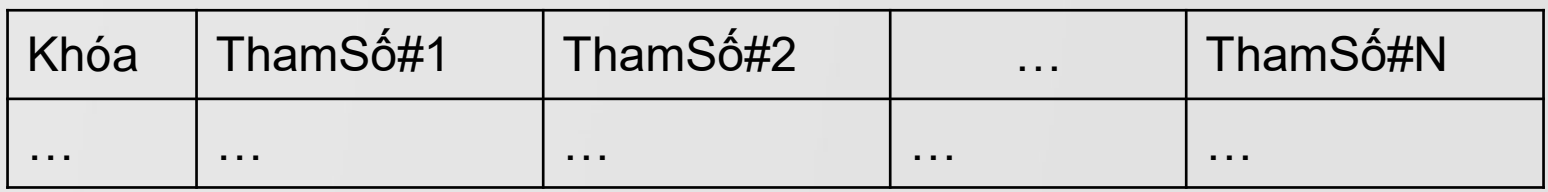

Mỗi tham số tương ứng với một cột trong bảng tham số Bảng tham số thường chỉ gồm 1 dòng (chứa giá trị các tham số hiện hành)

? Cần bổ sung tham số mới? Cần vô hiệu hóa tác dụng của một tham số?

### COMP1026 – Introduction to Software Engneering CH4 – Part 1 - **65 HIENLTH**

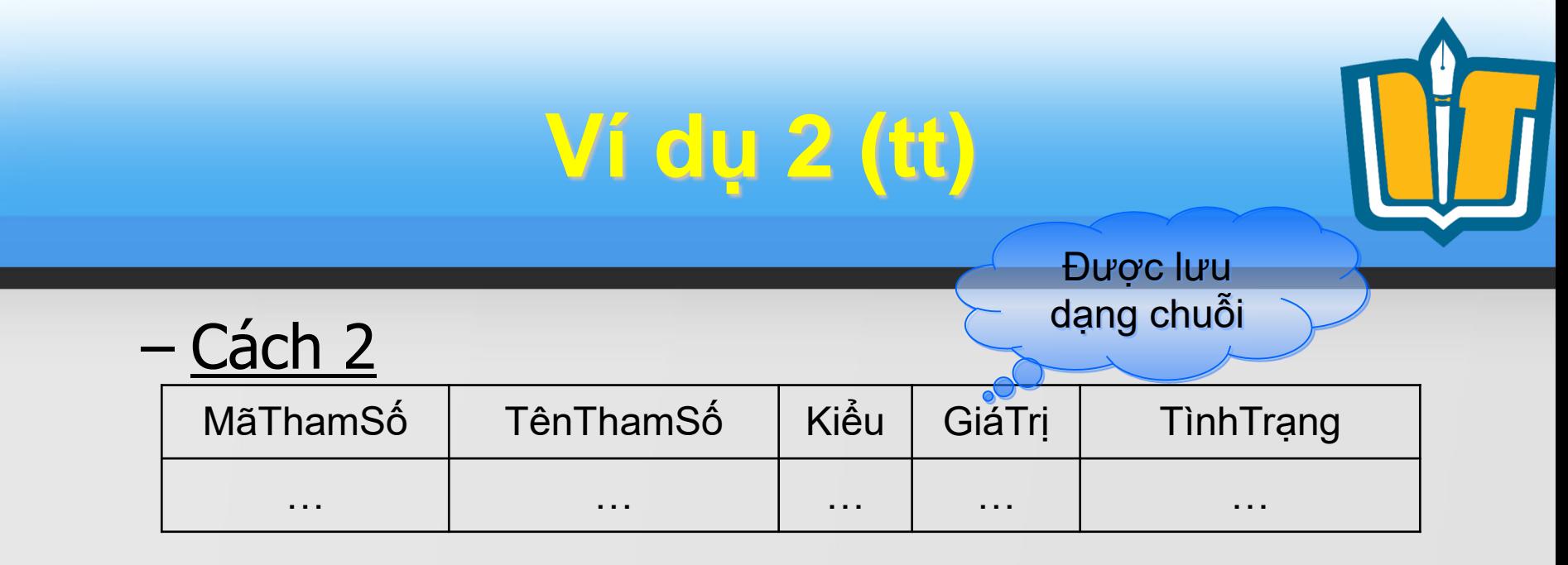

Mỗi tham số tương ứng với một dòng trong bảng tham số Giá trị hiện tại của tham số được lưu bằng dạng chuỗi Mỗi tham số cần lưu trữ kiểu giá trị để phần mềm "hiểu" đúng nội dung giá trị hiện tại của tham số

- ? Cần bổ sung tham số mới?
	- Cần vô hiệu hóa tác dụng của một tham số?

### COMP1026 – Introduction to Software Engneering CH4 – Part 1 - **66 HIENLTH**

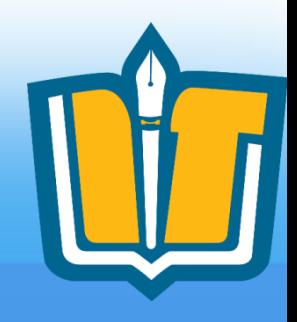

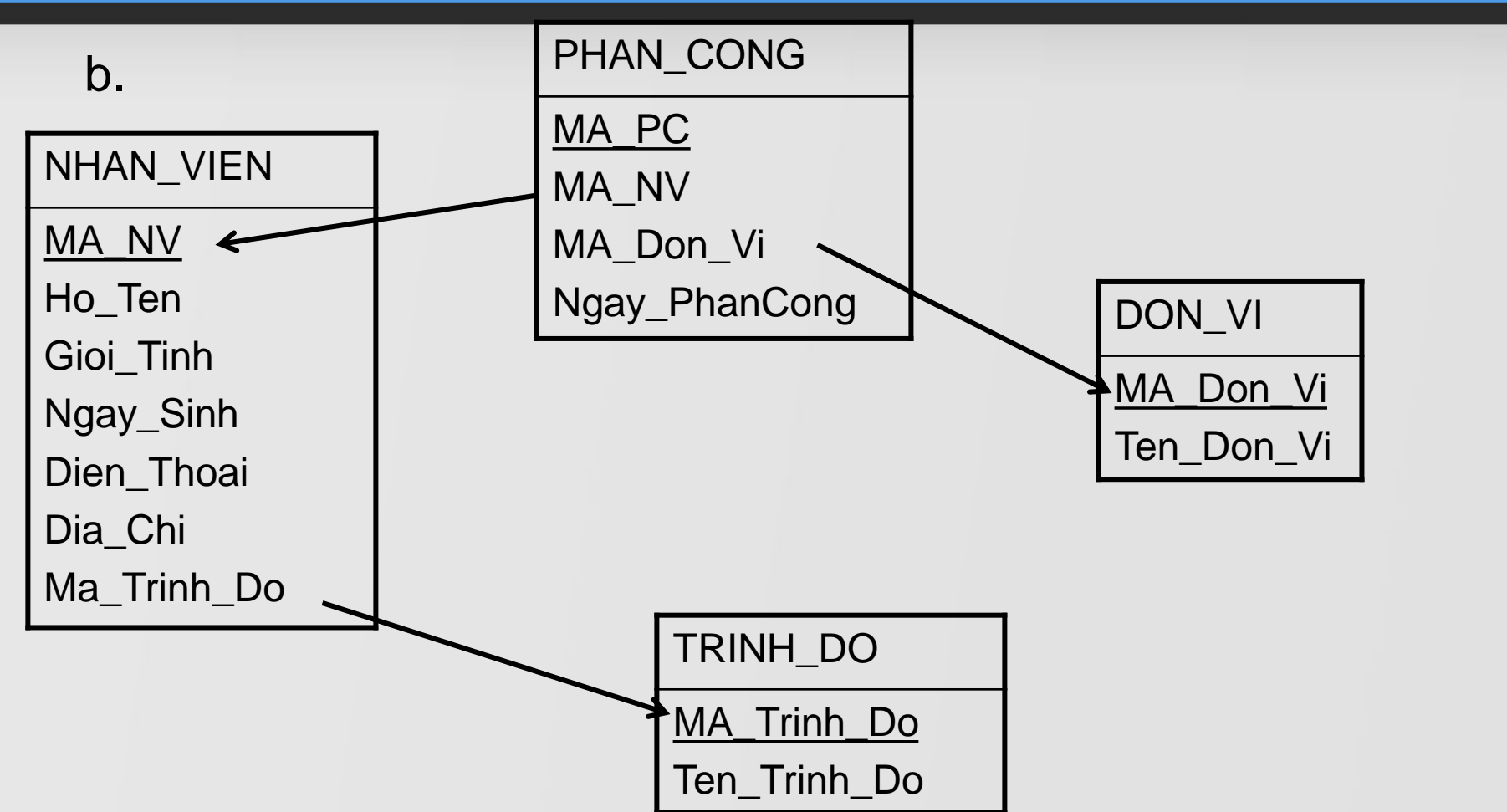

COMP1026 – Introduction to Software Engneering CH4 – Part 1 - **67 HIENLTH**

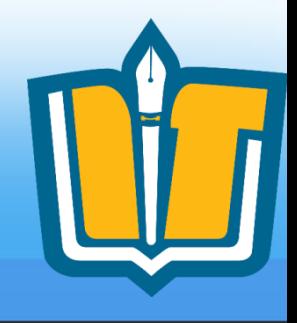

c. Bổ sung qui định: Đơn vị X chỉ nhận các nhân viên có trình độ đại học và sau đại

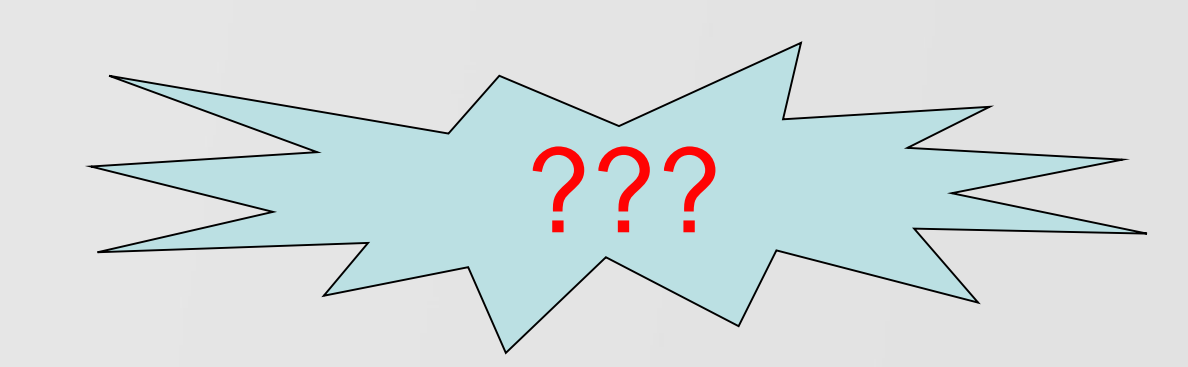

học

COMP1026 – Introduction to Software Engneering CH4 – Part 1 - **68 HIENLTH**

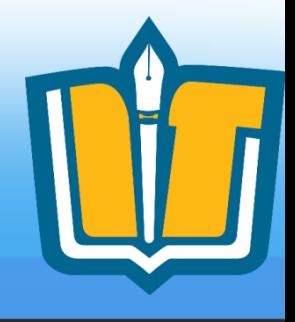

## 1. Xét phần mềm quản lý học sinh với chức năng ghi nhận bảng điểm danh

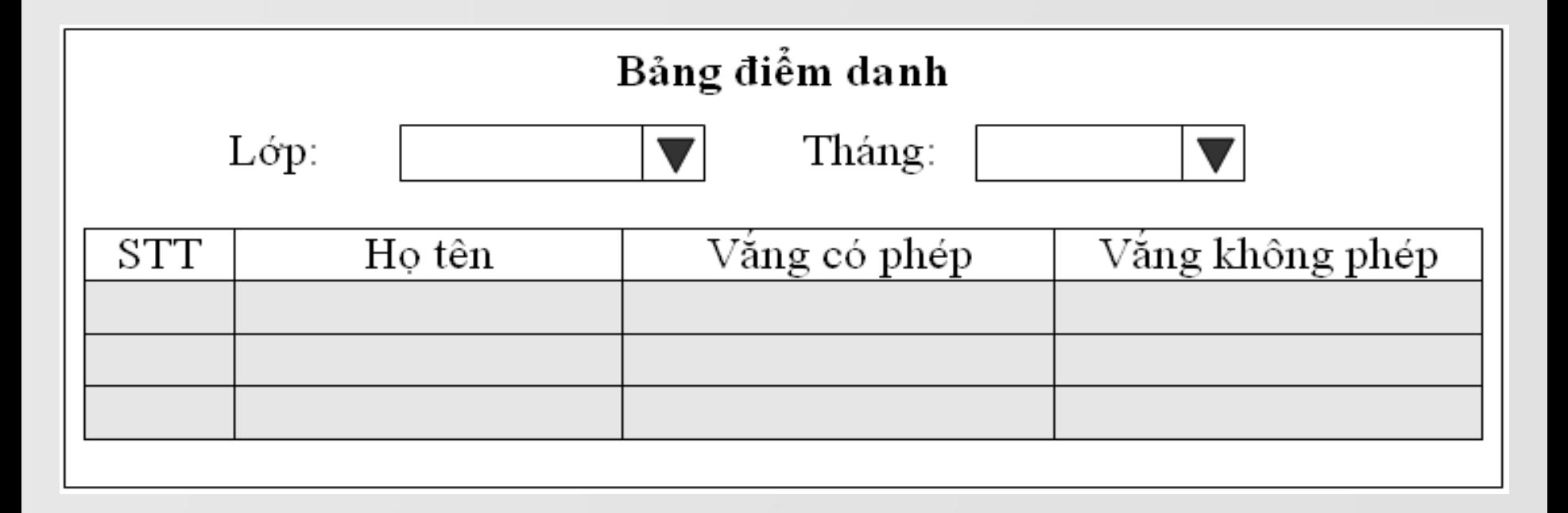

COMP1026 – Introduction to Software Engneering CH4 – Part 1 - **69 HIENLTH**

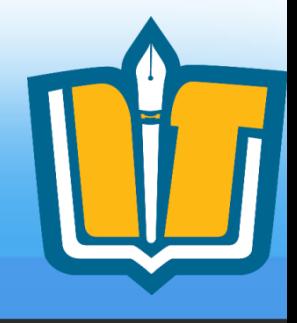

## 2. Xét phần mềm quản lý bán hàng với chức năng lập hóa đơn bán hàng. Hãy lập sơ đồ dữ liệu

### Hóa đơn bán hàng

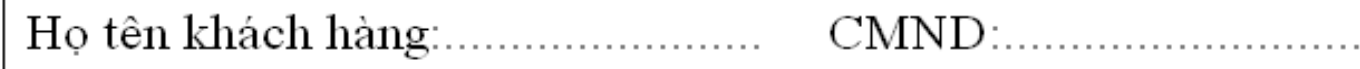

Đia chỉ∷. Ngày lập hóa đơn: ∣

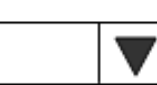

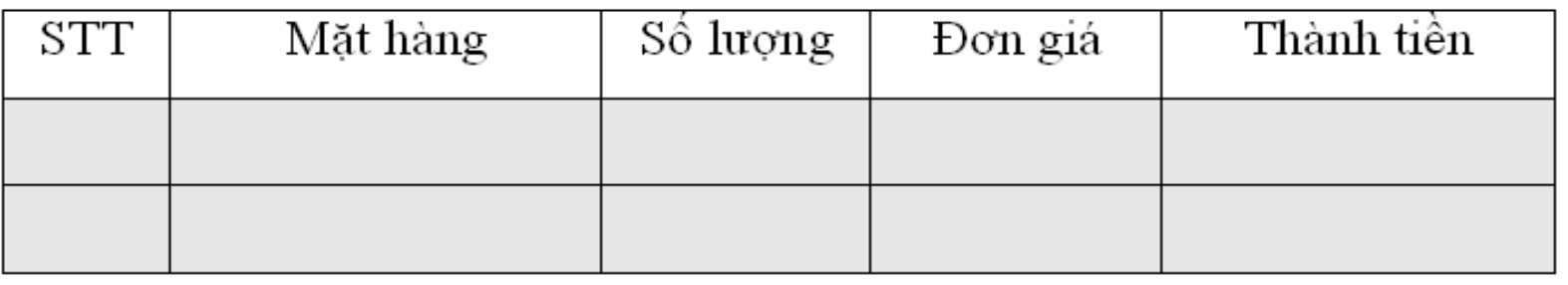

Qui định: Số lượng bán phải nhỏ hơn số lượng tồn của mặt hàng tương ứng ít nhất 100.

COMP1026 – Introduction to Software Engneering CH4 – Part 1 - **70 HIENLTH**

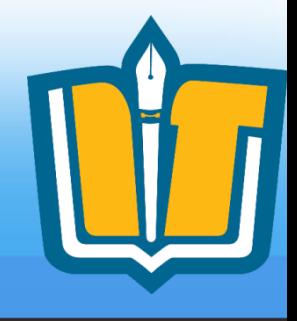

### 3. Xét phần mềm quản lý tiết kiệm với chức năng mở sổ tiết kiệm. Hãy lập sơ đồ dữ liệu

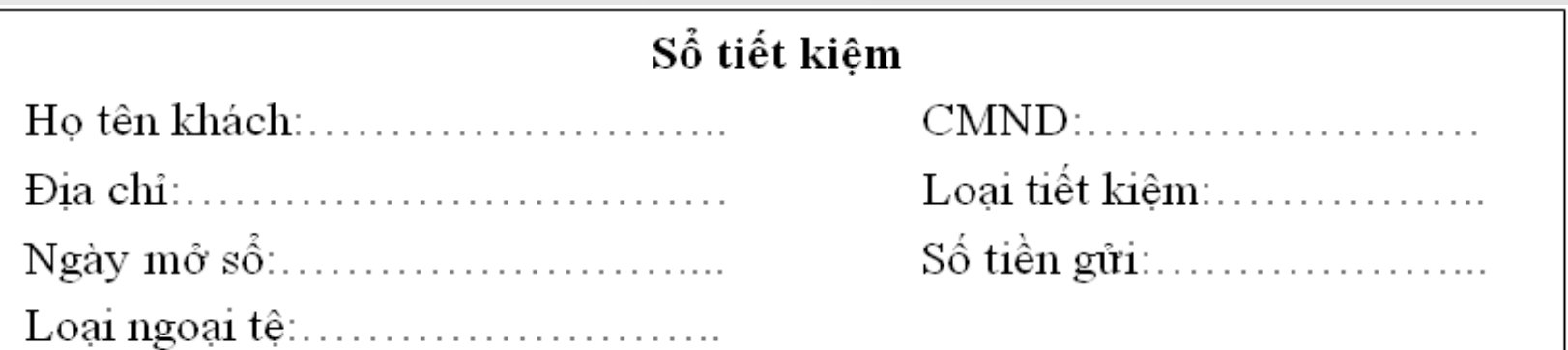

Qui định: Có 5 loại tiết kiệm: không kỳ hạn, kỳ hạn 3 tháng, 6 tháng, 9 tháng, 12 tháng. Số tiền gửi ít nhất là 200.000đ Có 2 loại ngoại tệ: tiền VN và đồng USD. Mỗi loại kỳ hạn có một lãi suất riêng ứng với từng ngoại tệ.

### COMP1026 – Introduction to Software Engneering CH4 – Part 1 - **71 HIENLTH**

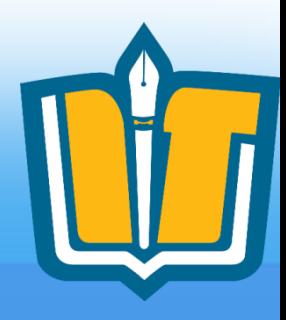

## **Câu hỏi và thảo luận**

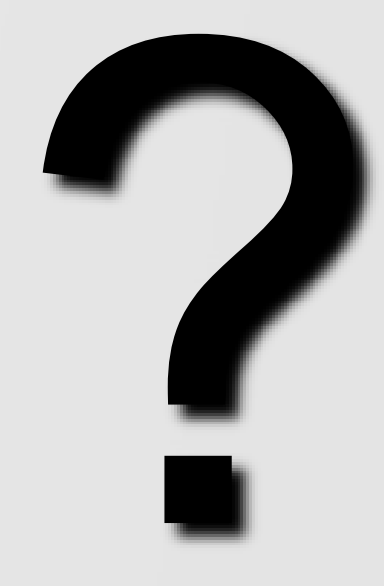

COMP1026 – Introduction to Software Engneering CH4 – Part 1 - **72 HIENLTH**